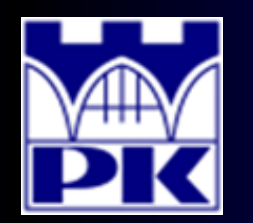

## Prezentacja wprowadzająca do 6 części projektu

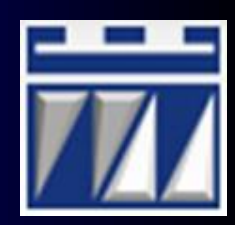

## **"ANALIZA RENTOWNOŚCI I ZWROTU Z INWESTYCJI"**

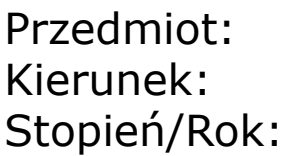

Przedmiot: **PROJEKTOWANIE I ORGANIZACJA SYSTEMÓW PRODUKCYJNYCH** Kierunek: **INŻYNIERIA PRODUKCJI** Stopień/Rok: **DRUGI / PIERWSZY**

**Opracował: dr inż. Paweł Wojakowski**

#### **Instytut Technologii Maszyn i Automatyzacji Produkcji Zakład Projektowania Procesów Wytwarzania**

- Pokój: **C207 B**
- Telefon: **12 374 32 61**
- e-mail: **pwojakowski@pk.edu.pl**
- www: **http://m65.pk.edu.pl**

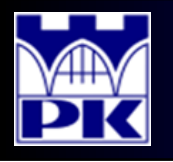

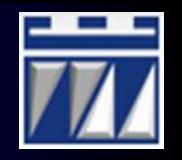

#### 1. Obliczenie miesięcznego przerobu:

a) Zestawienie parametrów do obliczenia przerobu na każdy wyrób:

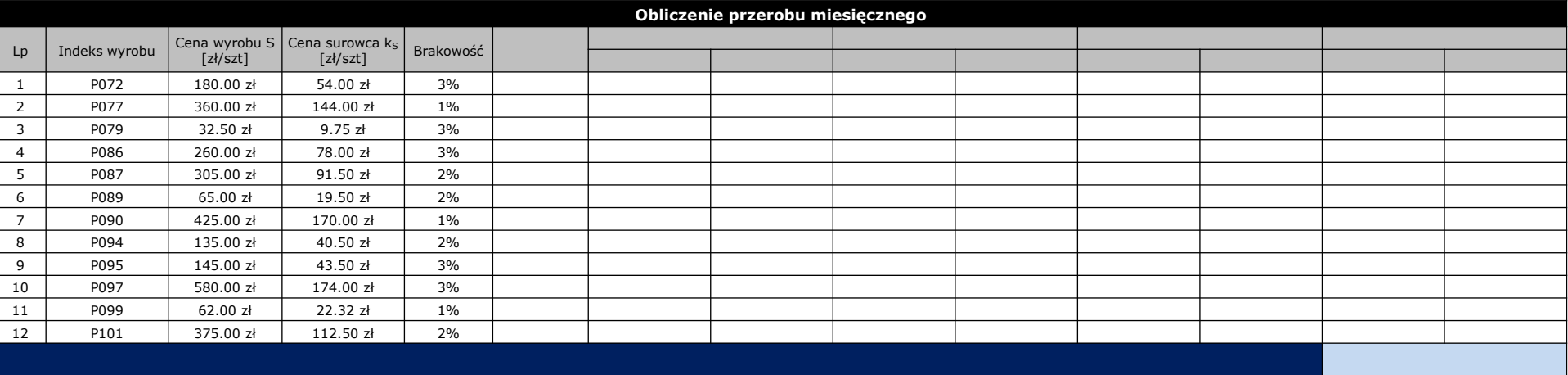

#### b) Określenie liczby powtórzeń realizacji partii produkcyjnej w miesiącu:

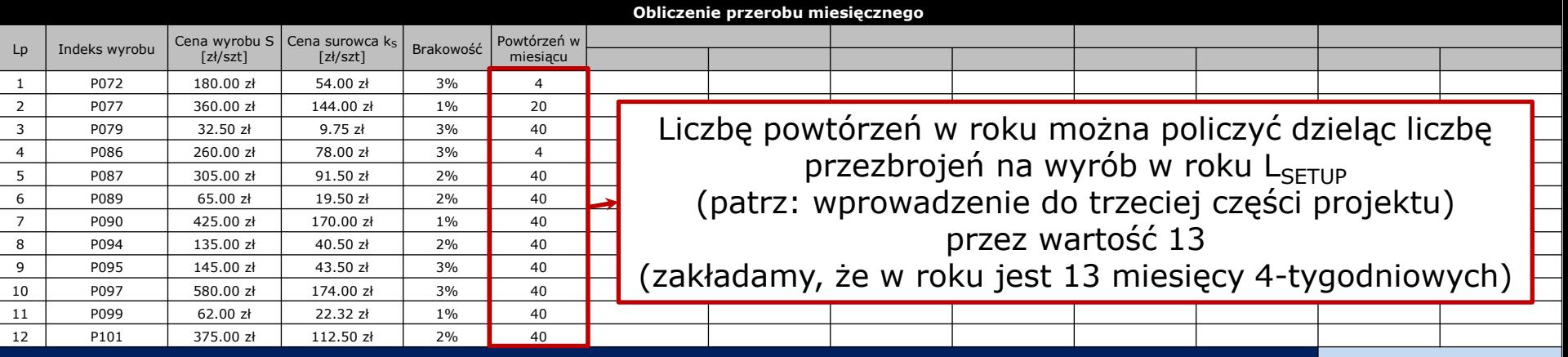

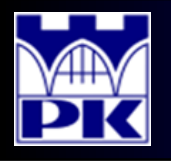

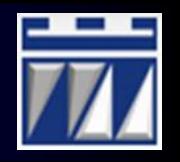

#### 1. Obliczenie miesięcznego przerobu:

c) Oszacowanie liczby sztuk sprzedanych w okresie i w miesiącu:

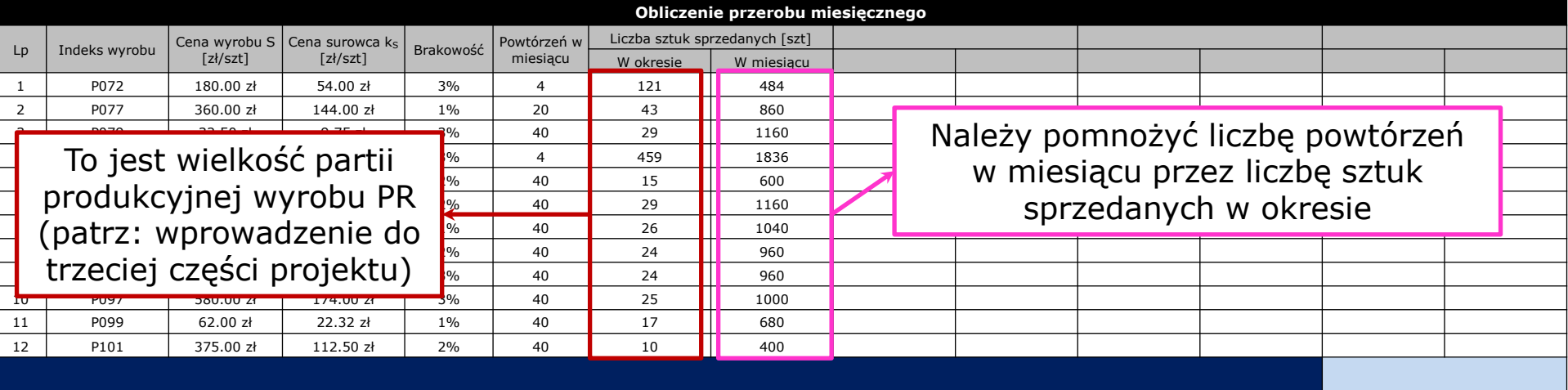

#### d) Oszacowanie wartości sprzedaży w okresie i w miesiącu :

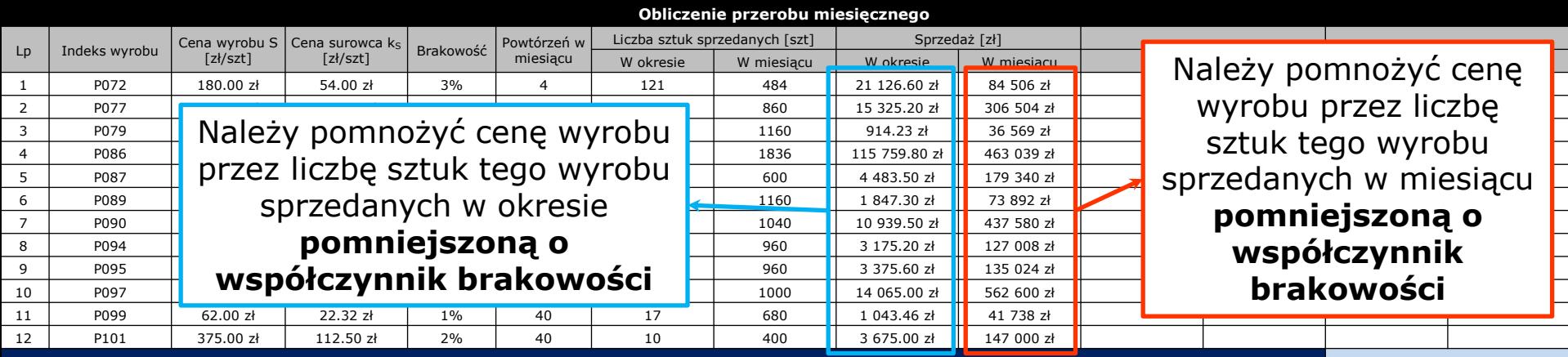

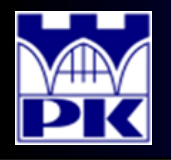

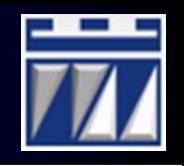

#### 1. Obliczenie miesięcznego przerobu:

e) Oszacowanie wartości kosztów całkowitych zmiennych w okresie i w miesiącu:

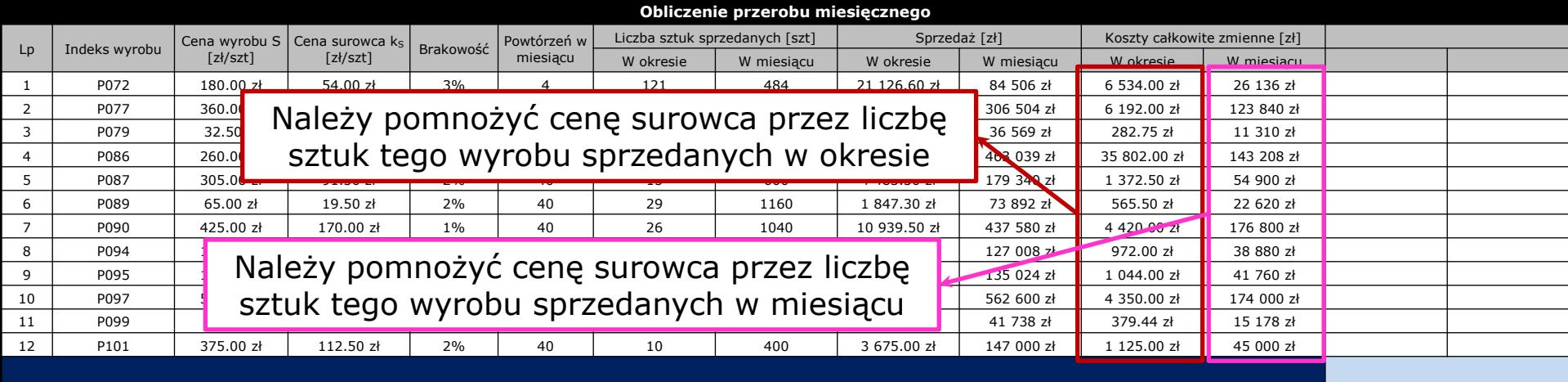

#### f) Obliczenie wartości przerobu na każdy wyrób w okresie i w miesiącu:

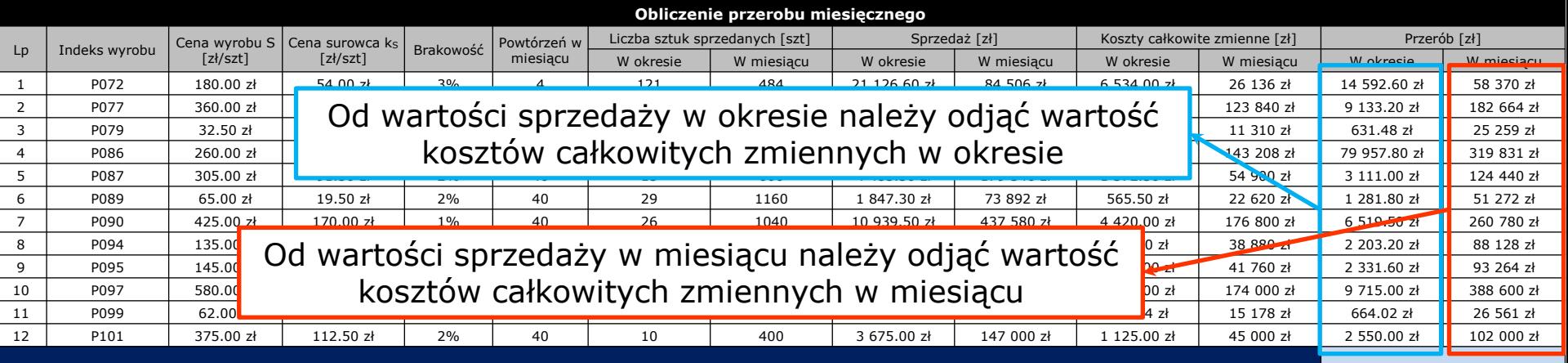

**2019-02-17** PiOSP1 – Wprowadzenie do 6 części zajęć projektowych opracował: dr inż. Paweł Wojakowski

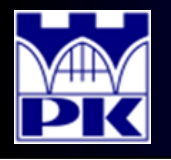

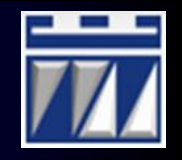

- 1. Obliczenie miesięcznego przerobu:
	- g) Podsumowanie całkowitego przerobu miesięcznego:

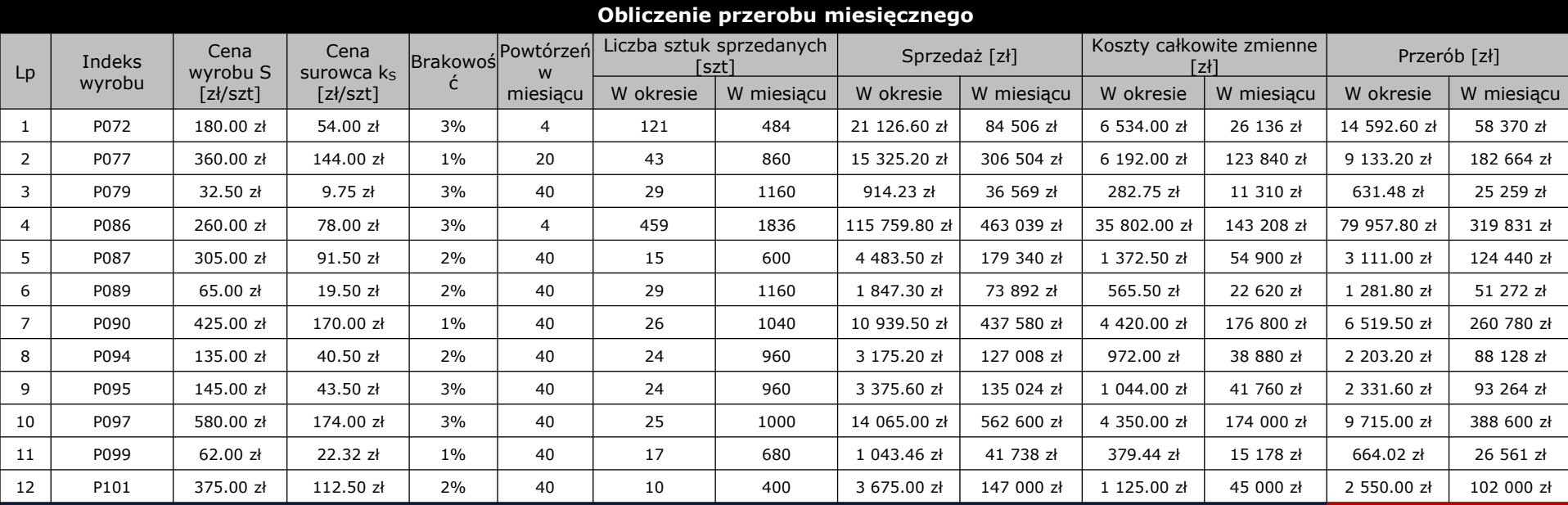

**RAZEM PRZERÓB MIESIĘCZNY 1 721 169 zł**

Obliczany całkowity przerób miesięczny jest sumą przerobów każdego wyrobu w miesiącu

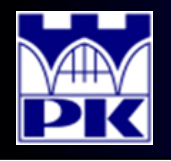

## Projekt: krok 2

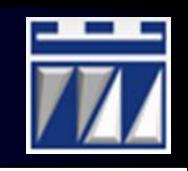

- 2. Obliczenie miesięcznych nakładów operacyjnych obliczenie wynagrodzeń pracowników bezpośrednio produkcyjnych:
	- a) Określenie funkcji pracy pracowników bezpośrednio produkcyjnych:

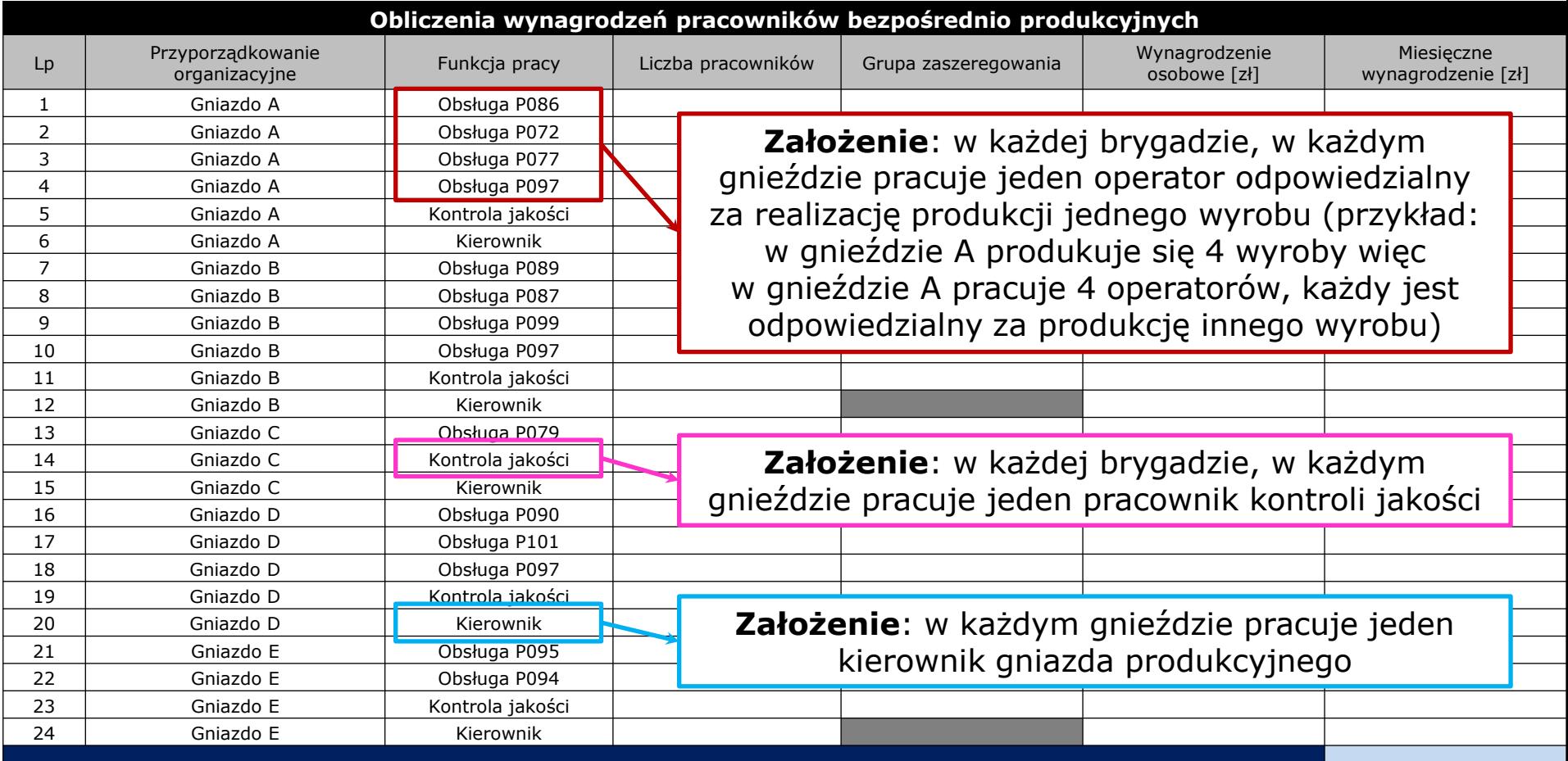

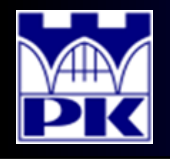

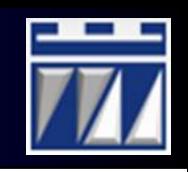

- 2. Obliczenie miesięcznych nakładów operacyjnych obliczenie wynagrodzeń pracowników bezpośrednio produkcyjnych:
	- b) Ustalenie liczby pracowników pełniących przypisaną funkcję pracy:

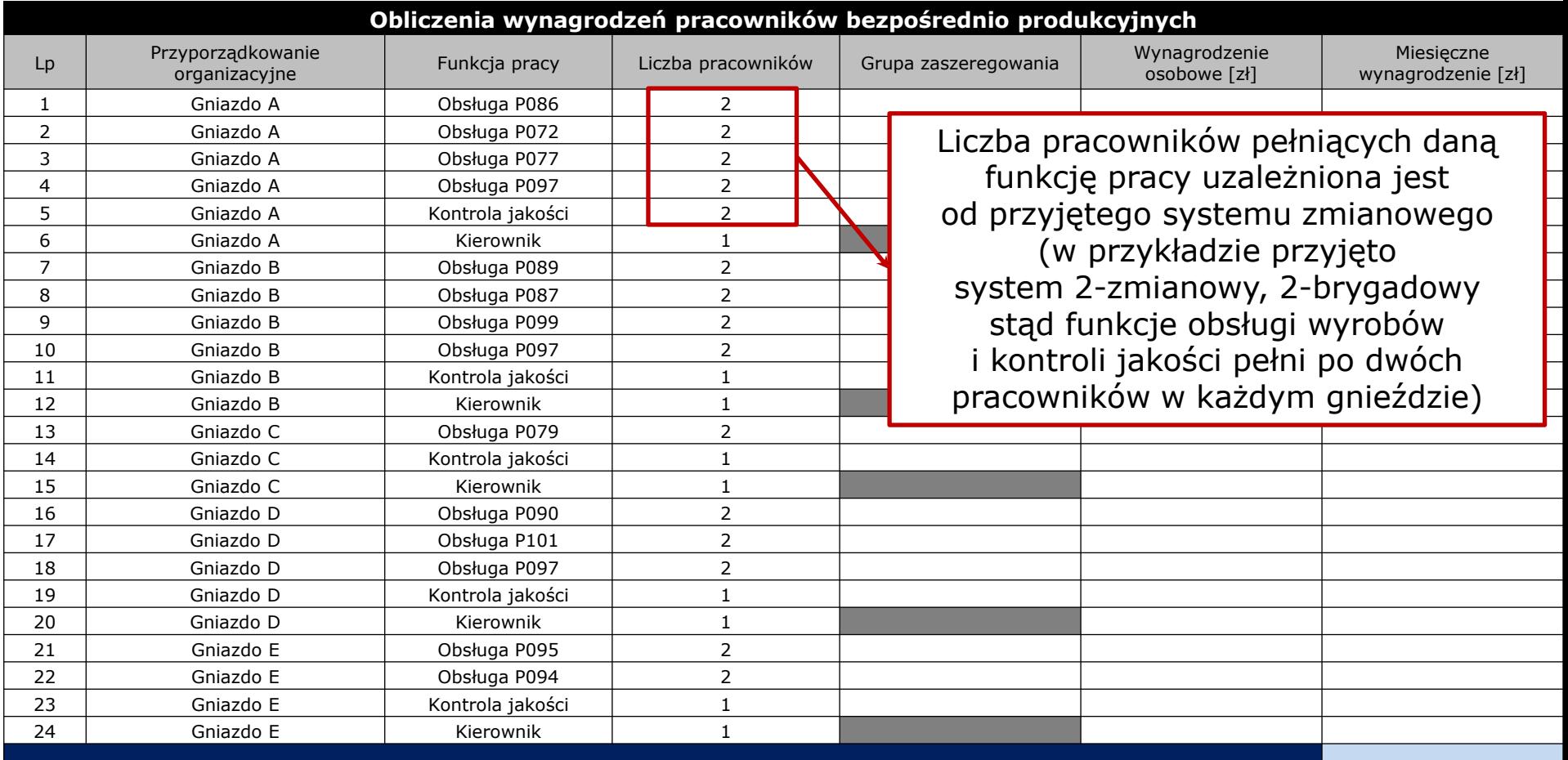

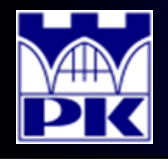

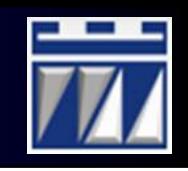

- 2. Obliczenie miesięcznych nakładów operacyjnych obliczenie wynagrodzeń pracowników bezpośrednio produkcyjnych:
	- c) Określenie grupy zaszeregowania funkcji pracy:

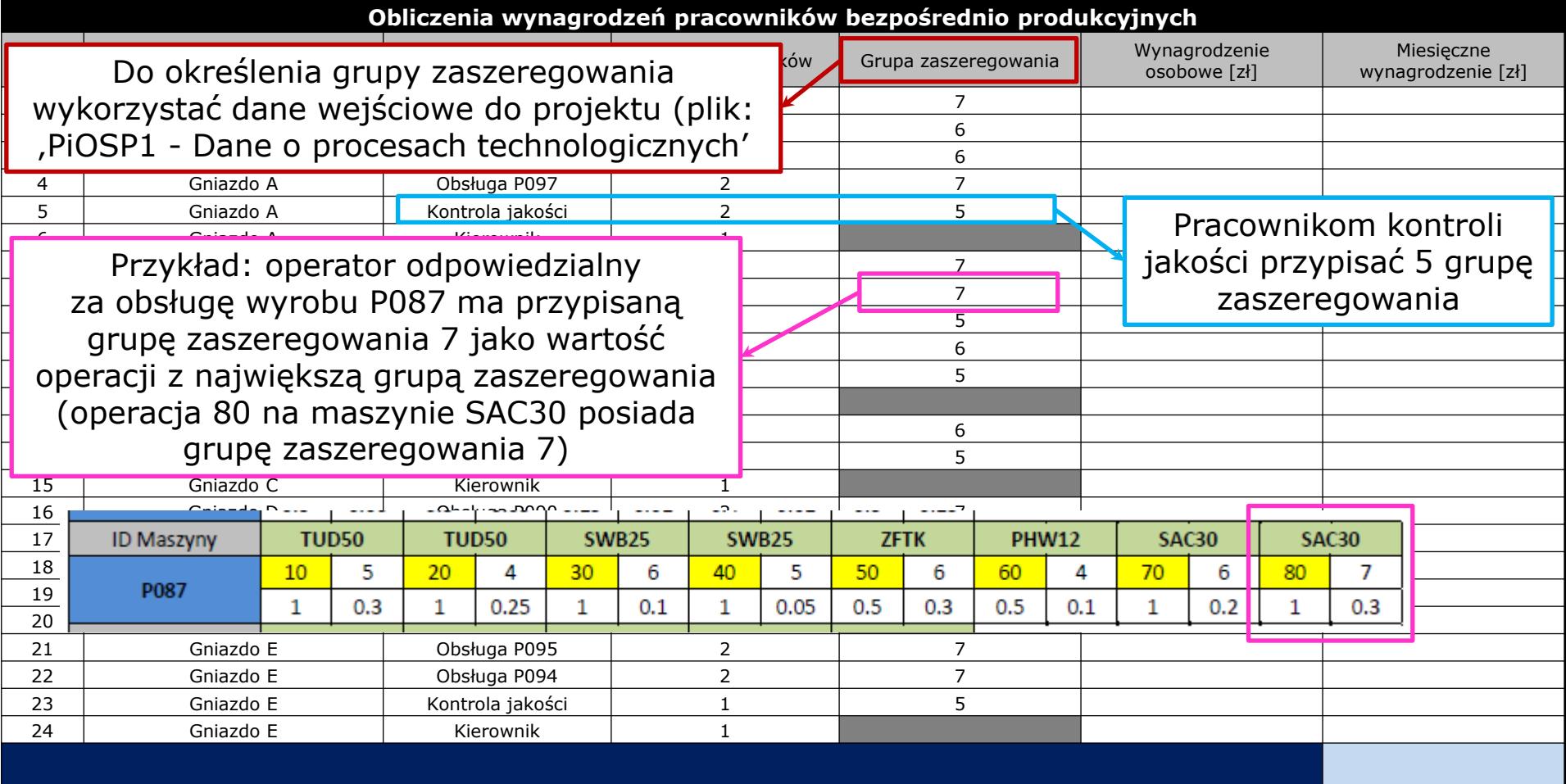

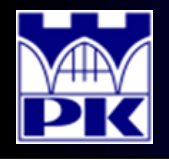

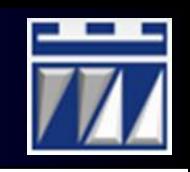

- 2. Obliczenie miesięcznych nakładów operacyjnych obliczenie wynagrodzeń pracowników bezpośrednio produkcyjnych:
	- d) Przypisanie wynagrodzenia osobowego dla pełnionej funkcji pracy:

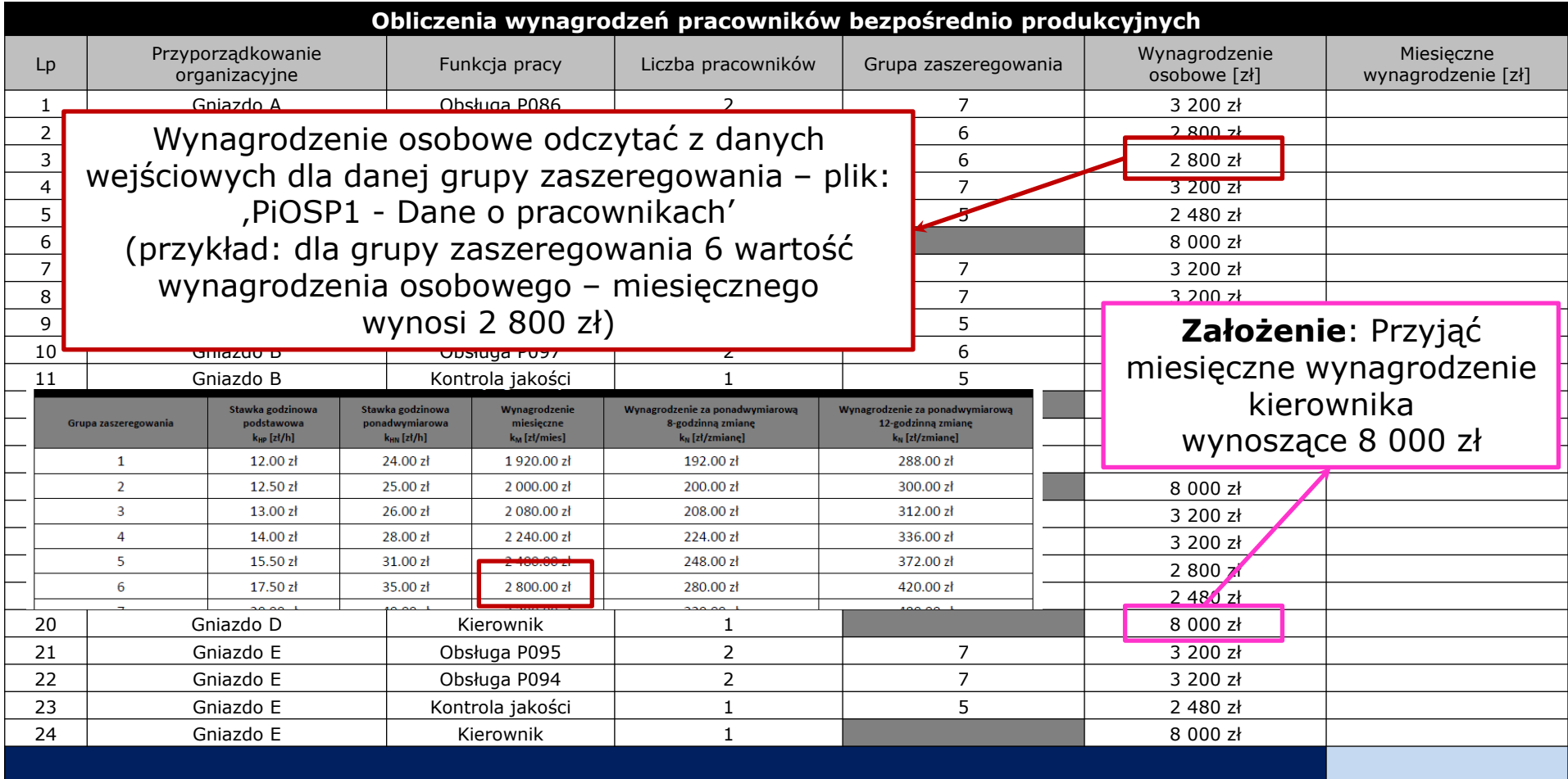

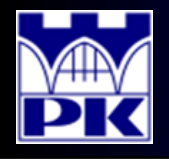

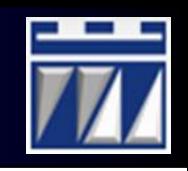

- 2. Obliczenie miesięcznych nakładów operacyjnych obliczenie wynagrodzeń pracowników bezpośrednio produkcyjnych:
	- e) Obliczenie miesięcznego wynagrodzenia pracowników dla pełnionej funkcji:

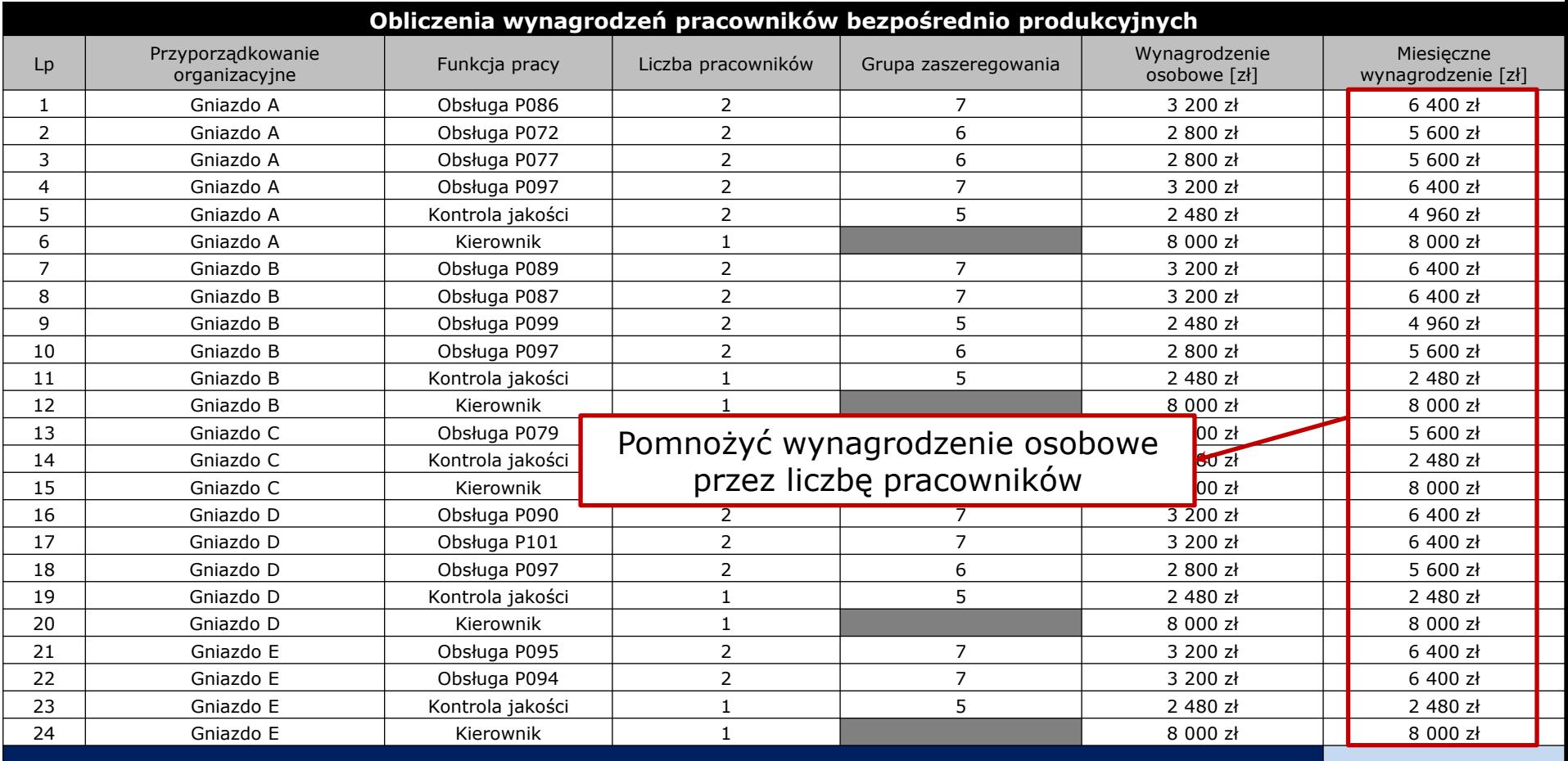

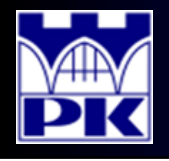

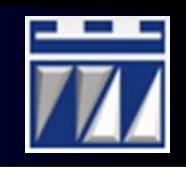

- 2. Obliczenie miesięcznych nakładów operacyjnych obliczenie wynagrodzeń pracowników bezpośrednio produkcyjnych:
	- f) Podsumowanie miesięcznego wynagrodzenia pracowników bezpośrednich:

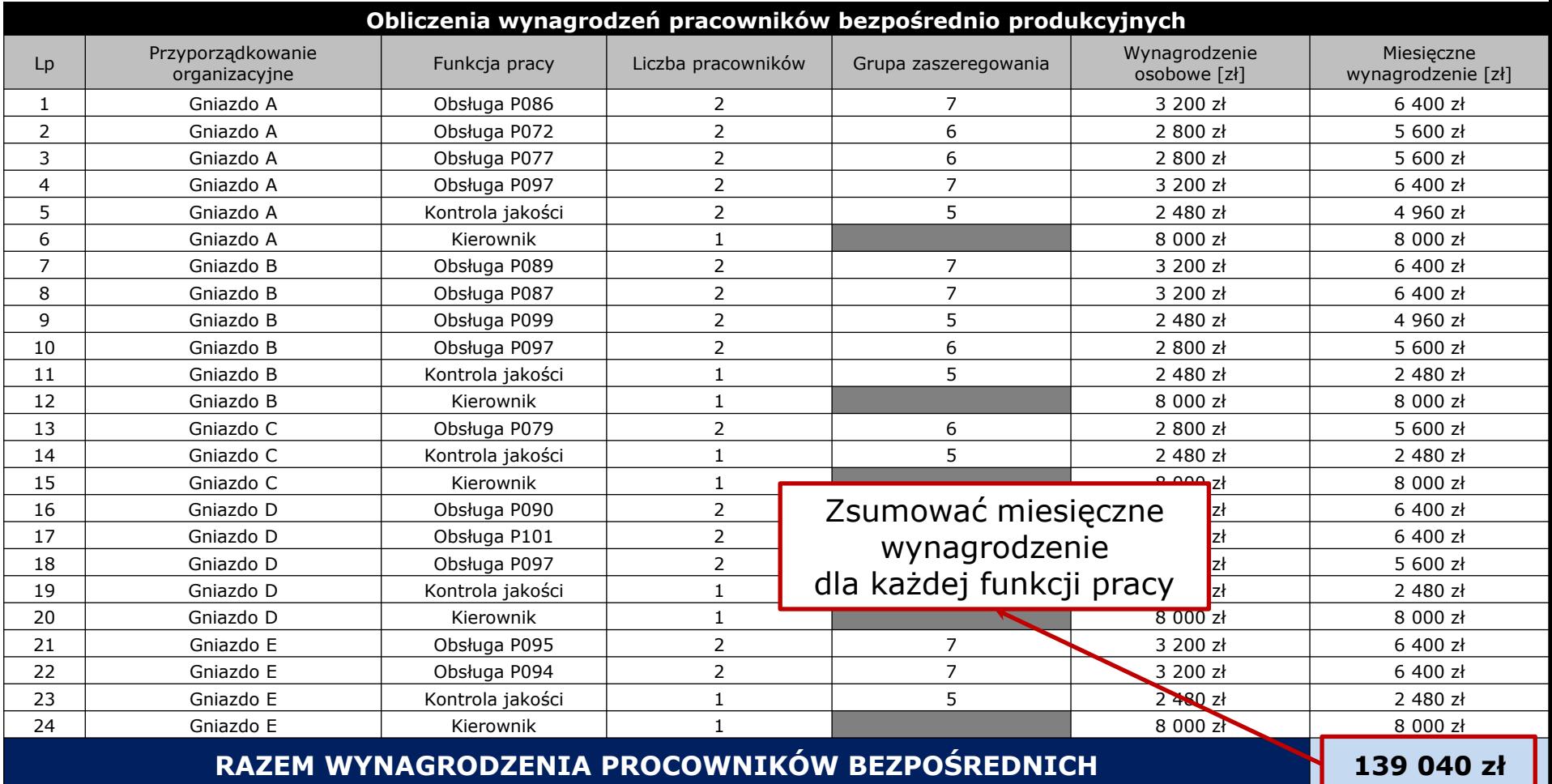

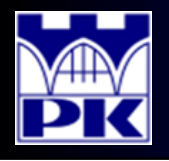

## Projekt: krok 3

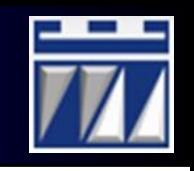

- 3. Obliczenie miesięcznych nakładów operacyjnych obliczenie wynagrodzeń pracowników pozostałych:
	- a) Wzorując się na poniższej tabeli **założyć** występowanie w każdym projekcie:
		- tych samych pozostałych funkcji pracy,
		- takiej samej liczby pracowników na pełnionych funkcjach pracy,
		- takich samych wynagrodzeń osobowych:

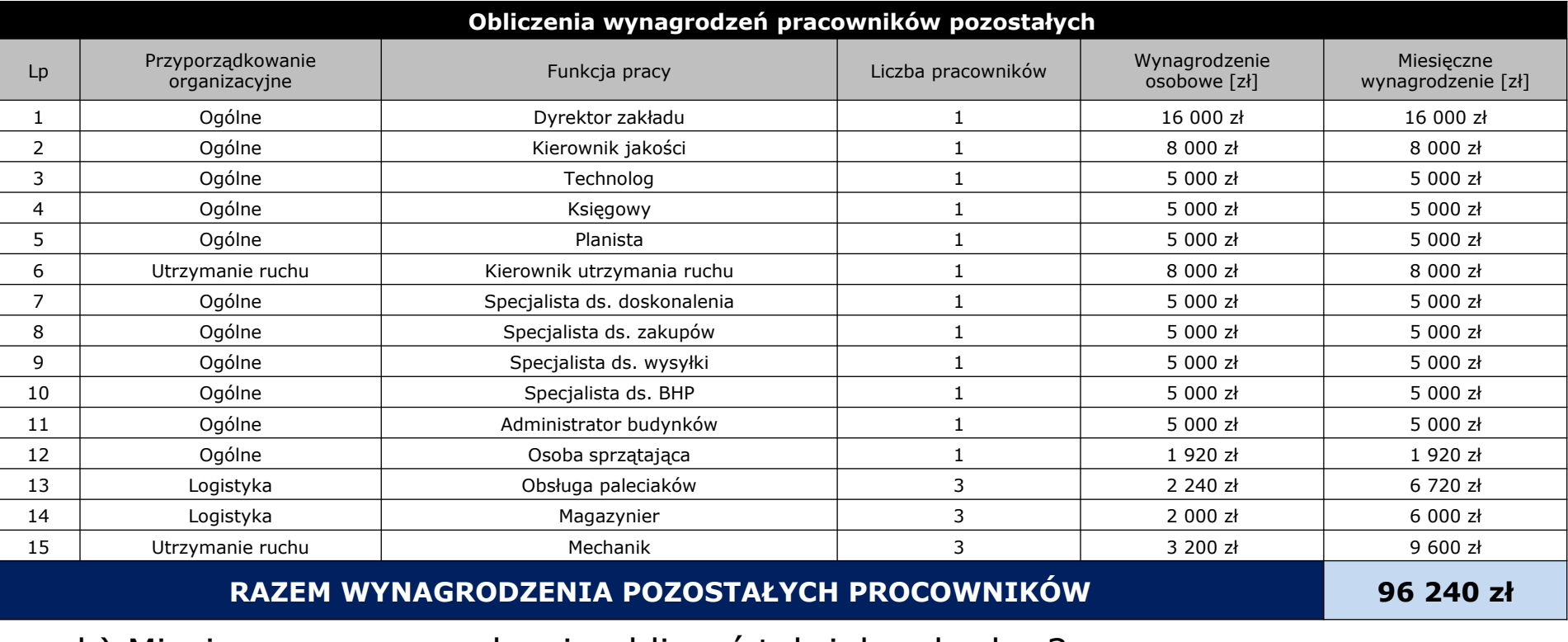

b) Miesięczne wynagrodzenia obliczyć tak jak w kroku 2

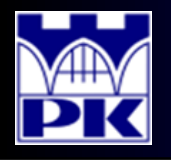

## Projekt: krok 4

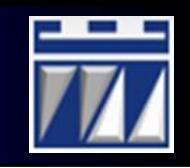

- . Obliczenie miesięcznych nakładów operacyjnych obliczenie nakładu na utrzymanie maszyn w ruchu (fragment – gniazda A oraz B):
	- a) Określenie obciążenia każdej maszyny:

|                |                                    |                |                       |  | Obliczenia nakładu na utrzymanie maszyn w ruchu |                               |                 |  |  |
|----------------|------------------------------------|----------------|-----------------------|--|-------------------------------------------------|-------------------------------|-----------------|--|--|
| Lp             | Przyporządkowanie<br>organizacyjne | Nazwa maszyny  | Obciążenie<br>maszyny |  |                                                 |                               |                 |  |  |
| 1              | Gniazdo A                          | PHW12-1        | 33.50%                |  |                                                 |                               |                 |  |  |
| $\overline{2}$ | Gniazdo A                          | PHW12-2        | 12.67%                |  |                                                 |                               |                 |  |  |
| 3              | Gniazdo A                          | TUD40-1        | 65.10%                |  |                                                 |                               |                 |  |  |
| $\overline{4}$ | Gniazdo A                          | <b>TUD40-2</b> | 96.87%                |  |                                                 |                               |                 |  |  |
| 5              | Gniazdo A                          | TUD40-3        | 84.18%                |  |                                                 |                               |                 |  |  |
| 6              | Gniazdo A                          | <b>TUD40-4</b> | 67.02%                |  |                                                 |                               |                 |  |  |
| $\overline{7}$ | Gniazdo A                          | <b>TUD50-1</b> | 35.04%                |  | Obciążenie każdej maszyny zainstalowanej        |                               |                 |  |  |
| 8              | Gniazdo A                          | <b>TUD50-2</b> | 35.04%                |  |                                                 |                               |                 |  |  |
| 9              | Gniazdo A                          | WR50-1         | 24.53%                |  |                                                 | w gnieździe jest określone we |                 |  |  |
| 10             | Gniazdo A                          | ZFC20-1        | 98.24%                |  |                                                 |                               |                 |  |  |
| 11             | Gniazdo A                          | ZFC20-2        | 98.24%                |  |                                                 | wprowadzeniu nr 3 do projektu |                 |  |  |
| 12             | Gniazdo A                          | ZFC20-3        | 77.97%                |  |                                                 |                               | (patrz: krok 3) |  |  |
| 13             | Gniazdo A                          | ZFC20-4        | 97.55%                |  |                                                 |                               |                 |  |  |
| 14             | Gniazdo A                          | ZFC20-5        | 97.55%                |  |                                                 |                               |                 |  |  |
| 15             | Gniazdo A                          | ZFTK-1         | 96.73%                |  |                                                 |                               |                 |  |  |
| 16             | Gniazdo A                          | ZFTK-2         | 69.23%                |  |                                                 |                               |                 |  |  |
| 17             | Gniazdo B                          | PHW12-3        | 27.24%                |  |                                                 |                               |                 |  |  |
| 18             | Gniazdo B                          | PHW12-4        | 30.03%                |  |                                                 |                               |                 |  |  |
| 19             | Gniazdo B                          | SAC30-1        | 58.69%                |  |                                                 |                               |                 |  |  |
| 20             | Gniazdo B                          | SAC30-2        | 64.86%                |  |                                                 |                               |                 |  |  |
| 21             | Gniazdo B                          | SWB25-1        | 43.09%                |  |                                                 |                               |                 |  |  |
| 22             | Gniazdo B                          | SWB25-2        | 29.10%                |  |                                                 |                               |                 |  |  |
| 23             | Gniazdo B                          | TUD50-3        | 93.30%                |  |                                                 |                               |                 |  |  |
| 24             | Gniazdo B                          | <b>TUD50-4</b> | 80.48%                |  |                                                 |                               |                 |  |  |
| 25             | Gniazdo B                          | <b>TUD50-5</b> | 55.96%                |  |                                                 |                               |                 |  |  |
| 26             | Gniazdo B                          | TUM25-1        | 50.39%                |  |                                                 |                               |                 |  |  |
| 27             | Gniazdo B                          | <b>TUM25-2</b> | 50.39%                |  |                                                 |                               |                 |  |  |
| 28             | Gniazdo B                          | <b>TUM25-3</b> | 75.59%                |  |                                                 |                               |                 |  |  |
| 29             | Gniazdo B                          | ZFC20-6        | 71.55%                |  |                                                 |                               |                 |  |  |
| 30             | Gniazdo B                          | ZFTK-3         | 81.28%                |  |                                                 |                               |                 |  |  |
| 31             | Gniazdo B                          | ZFTK-4         | 81.28%                |  |                                                 |                               |                 |  |  |
| 32             | Gniazdo B                          | ZFTK-5         | 61.37%                |  |                                                 |                               |                 |  |  |

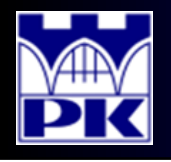

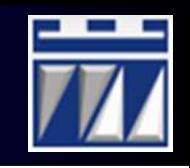

- . Obliczenie miesięcznych nakładów operacyjnych obliczenie nakładu na utrzymanie maszyn w ruchu (fragment – gniazda A oraz B):
	- b) Obliczenie bezczynności każdej maszyny:

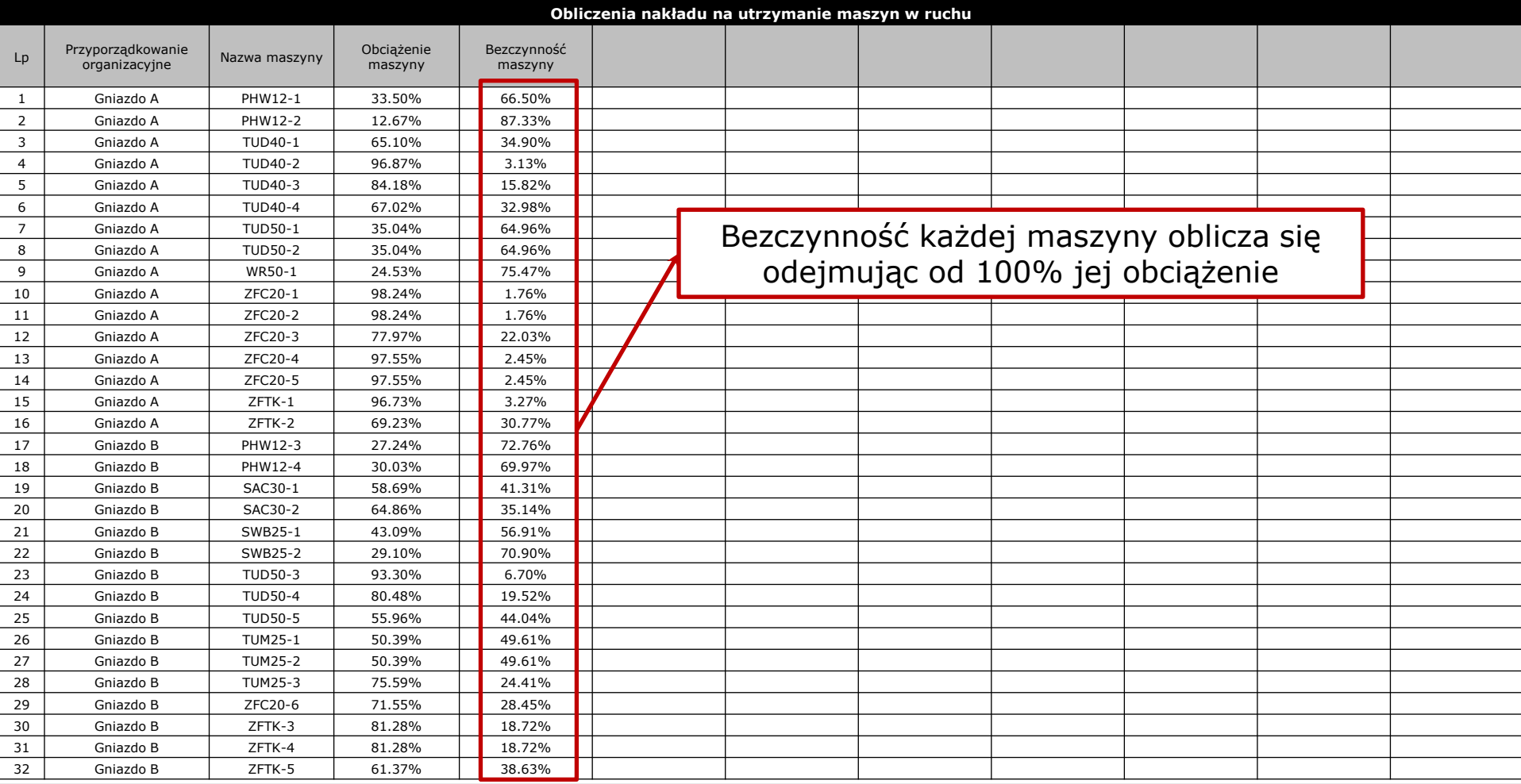

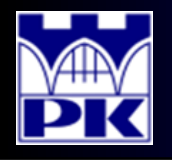

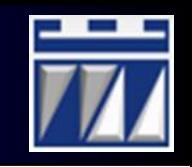

- 4. Obliczenie miesięcznych nakładów operacyjnych obliczenie nakładu na utrzymanie maszyn w ruchu (fragment – gniazda A oraz B):
	- c) Obliczenie miesięcznego czasu pracy i bezczynności każdej maszyny:

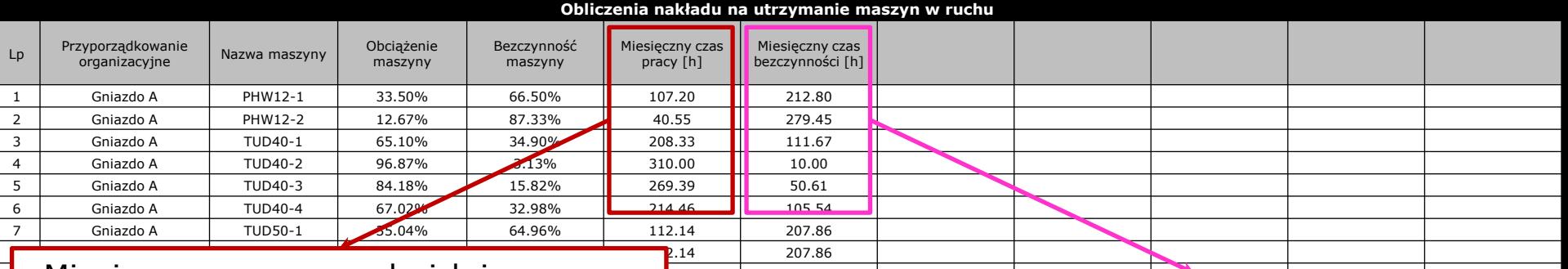

Miesięczny czas pracy każdej maszyny 351 1 241.49 **1** Given A  $\frac{1}{2}$  9 Given A  $\frac{1}{2}$  9 Given A  $\frac{1}{2}$  9 Given A  $\frac{1}{2}$  9 Given A  $\frac{1}{2}$  9 Given A  $\frac{1}{2}$  9 Given A  $\frac{1}{2}$  9 Given A  $\frac{1}{2}$  9 Given A  $\frac{1}{2}$  9 Given A  $\frac{1}{2}$  9 Given A  $\frac{1}{2}$ obliczyć mnożąc jej obciążenie przez  $\frac{1}{4.37}$ 12 Gniazdo A ZFC20-3 77.97% 22.03% 249.51 70.49 **1** fundusz czasu w miesiącu dla  $\frac{3.51}{2.15}$   $\frac{70.49}{7.85}$ **przyjętego systemu zmianowego.**  $\frac{2.15}{2.05}$  7.85 **1 15 G**  $\frac{1}{2}$  **15 G**  $\frac{1}{2}$  **15 G**  $\frac{1}{2}$  **15 G**  $\frac{1}{2}$  **9.54** 10.46 W przykładzie: przyjęty system:  $\frac{1}{1.55}$   $\frac{10.46}{98.45}$  $\frac{1}{2}$  2-zmianowy, 2-brygadowy 18 Gniazdo B PHW12-4 30.03% 69.97% 96.09 223.91 **Fundusz czasu w miesiącu to:**  $\frac{7.81}{2.81}$  132.19  $\frac{1}{2}$  division advise projection  $\frac{1}{2}$   $\frac{1}{2}$ .56 112.44 dwie 8-godzinne zmiany,  $\frac{1}{2}$ ,  $\frac{132.44}{182.10}$ miesiąc zawiera 4 tygodnie pracy  $\frac{13}{256.87}$ 23.44  $\sim$  3.56 21.44 and poniedziałku do piątku,  $\frac{1}{2}$  between  $\frac{22.47}{62.47}$  $\frac{1}{2}$  envited B Tubs is the Tubs of April 150.97  $\frac{1}{2}$  140.93 czyli łącznie jest 20 dni pracy  $\frac{2.07}{1.26}$   $\frac{140.93}{158.74}$ co daje 320 godzin funduszu czasu

Miesięczny czas bezczynności każdej maszyny obliczyć mnożąc jej bezczynność przez fundusz czasu w miesiącu dla przyjętego systemu zmianowego (fundusz czasu w miesiącu obliczyć w ten sam sposób jak podczas obliczania miesięcznego czasu pracy)

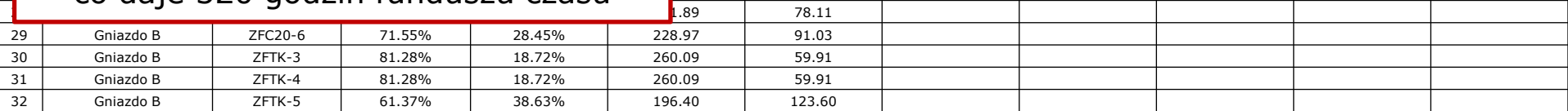

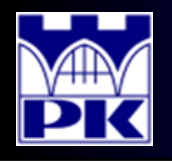

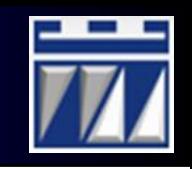

- 4. Obliczenie miesięcznych nakładów operacyjnych obliczenie nakładu na utrzymanie maszyn w ruchu (fragment – gniazda A oraz B):
	- d) Określenie kosztu godziny pracy i kosztu godziny bezczynności każdej maszyny:

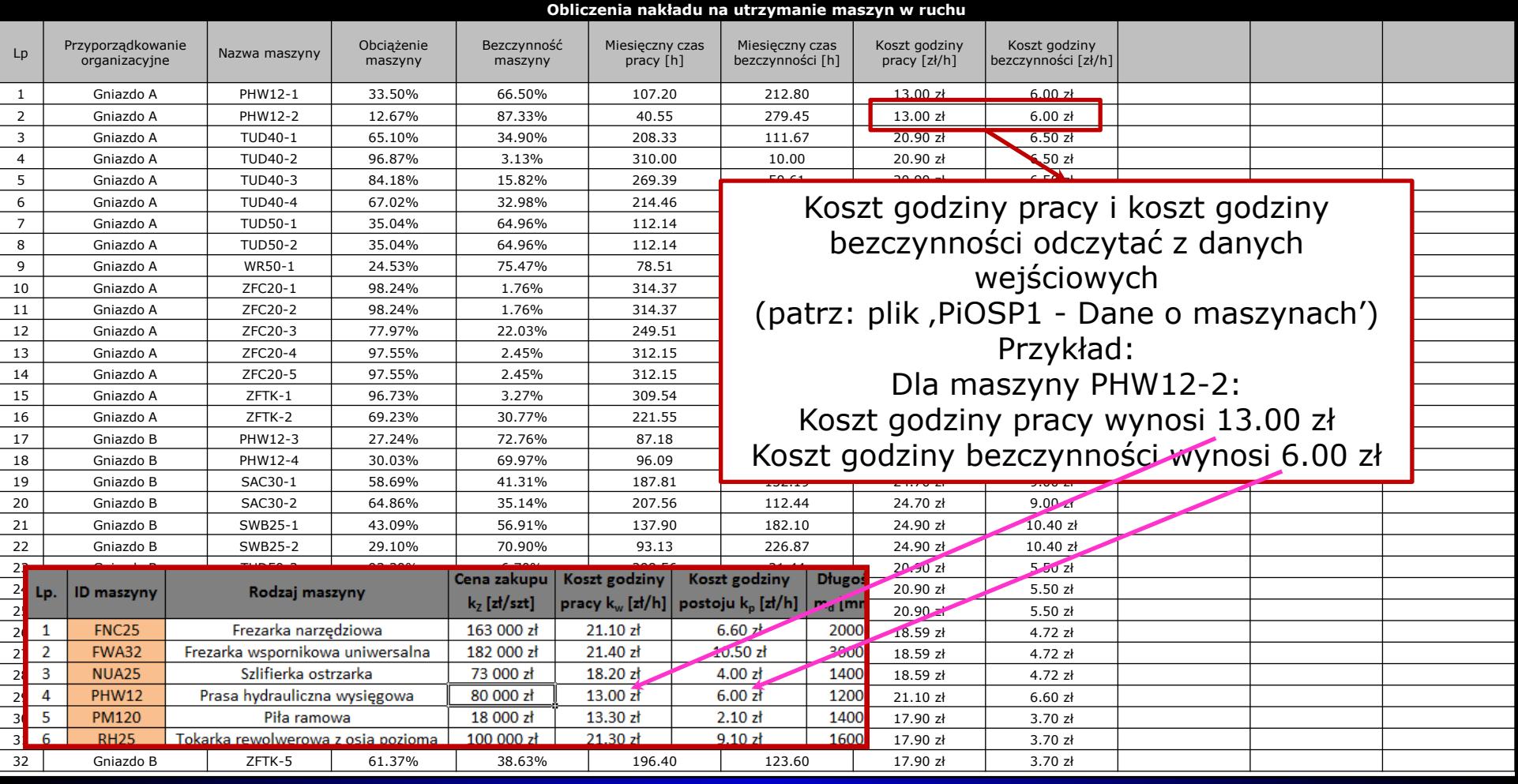

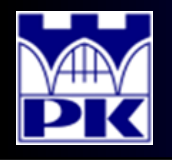

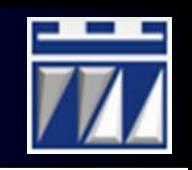

## 4. Obliczenie miesięcznych nakładów operacyjnych – obliczenie nakładu na utrzymanie maszyn w ruchu (fragment – gniazda A oraz B):

e) Obliczenie miesięcznego kosztu pracy i bezczynności każdej maszyny:

|                |                                    |                |                       |                        |                                | Obliczenia nakładu na utrzymanie maszyn w ruchu |                               |                                                         |                          |                                                  |  |
|----------------|------------------------------------|----------------|-----------------------|------------------------|--------------------------------|-------------------------------------------------|-------------------------------|---------------------------------------------------------|--------------------------|--------------------------------------------------|--|
| Lp             | Przyporządkowanie<br>organizacyjne | Nazwa maszyny  | Obciążenie<br>maszyny | Bezczynność<br>maszyny | Miesięczny czas<br>pracy $[h]$ | Miesięczny czas<br>bezczynności [h]             | Koszt godziny<br>pracy [zł/h] | Koszt godziny<br>bezczynności [zł/h] pracy [zł/miesiąc] | Miesięczny koszt         | Miesięczny koszt<br>bezczynności<br>[zł/miesiąc] |  |
| $\mathbf{1}$   | Gniazdo A                          | PHW12-1        | 33.50%                | 66.50%                 | 107.20                         | 212.80                                          | 13.00 zł                      | 6.00 z <sub>k</sub>                                     | 1 393.58 zł              | 1 276.81 zł                                      |  |
| 2              | Gniazdo A                          | PHW12-2        | 12.67%                | 87.33%                 | 40.55                          | 279.45                                          | 13.00 zł                      | 6.00 z <sub>k</sub>                                     | 527.13 zł                | 1 676.71 zł                                      |  |
| 3              | Gniazdo A                          | TUD40-1        | 65.10%                | 34.90%                 | 208.33                         | 111.67                                          | 20.90 zł                      | 6.50 z <sub>k</sub>                                     | 4 354.02 zł              | 725.88 zł                                        |  |
| $\overline{4}$ | Gniazdo A                          | <b>TUD40-2</b> | 96.87%                | 3.13%                  | 310.00                         | 10.00                                           | 20.90 zł                      | 6.50                                                    | 6 478.94 zł              | 65.02 z <sub>t</sub>                             |  |
| 5              | Gniazdo A                          | TUD40-3        | 84.18%                | 15.82%                 | 269.39                         | 50.61                                           | 20.90 zł                      | 50z                                                     | 5 630.27 zł              | 328.96 zł                                        |  |
| 6              | Gniazdo A                          | <b>TUD40-4</b> | 67.02%                | 32.98%                 | 214.46                         | 105.54                                          | 20.90 zł                      | 6.50 zt                                                 | <b>LA 00 01 - 1</b>      | $COC_0Q_0 +$                                     |  |
| 7              | Gniazdo A                          | TUD50-1        | 35.04%                | 64.96%                 | 112.14                         | 207.86                                          | 20.90 zł                      | 5.50 zł                                                 | 2 343.69 zł              | $1143.24$ zł                                     |  |
| 8              | Gniazdo A                          | <b>TUD50-2</b> | 35.04%                | 64.96%                 | 112.14                         | 207.86                                          | 20.90 zł                      | 5.50 zł                                                 | 2 343.69 zł              | $111$ , 3.24 zł                                  |  |
| 9              | Gniazdo A                          | WR50-1         | 24.53%                | 75.47%                 | 78.51                          | 241.49                                          | 16.00 2                       | 5.80 zł                                                 | 1 256.11 zł              | $1 \cdot 00.66$ zł                               |  |
| 10             | Gniazdo A                          | ZFC20-1        | 98.24%                | 1.76%                  | 314.37                         | 5.63                                            | .10 z <sub>k</sub>            | 6.60 z <sub>k</sub>                                     | 6 633.12 zł              | 37.19 z <sub>t</sub>                             |  |
| 11             | Gniazdo A                          | ZFC20-2        | 98.24%                | 1.76%                  | $314 - 27$                     | 562                                             | $2110 -$                      | $6.60 - 1$                                              | 6 633.12 zł              | 37.19 z <sub>t</sub>                             |  |
| 12             | Gniazdo A                          | ZFC20-3        | 77.97%                | 22.03%                 | 24                             | Pomnożyć miesięczny czas                        |                               |                                                         | 5 264.66 zł              | 465.23 zł                                        |  |
| 13             | Gniazdo A                          | ZFC20-4        | 97.55%                | 2.45%                  | $\overline{31}$                |                                                 |                               |                                                         | 6 586.39 zł              | 51.80 zł                                         |  |
| 14             | Gniazdo A                          | ZFC20-5        | 97.55%                | 2.45%                  | $\overline{31}$                | pracy przez koszt godziny                       |                               |                                                         | 6 586.39 zł              | 51.80 zł                                         |  |
| 15             | Gniazdo A                          | ZFTK-1         | 96.73%                | 3.27%                  | 30                             |                                                 |                               |                                                         | 5 540.85 zł              | 38.68 zł                                         |  |
| 16             | Gniazdo A                          | ZFTK-2         | 69.23%                | 30.77%                 | 22                             |                                                 | pracy                         |                                                         | 3 965.75 zł              | 364.26 zł                                        |  |
| 17             | Gniazdo B                          | PHW12-3        | 27.24%                | 72.76%                 | 87.18                          | 232.82                                          | 13.00 Zł                      | 6.00Zf                                                  | 1 133.32 zł              | 1 396.93 zł                                      |  |
| 18             | Gniazdo B                          | PHW12-4        | 30.03%                | 69.97%                 | 96.09                          | 223.91                                          | 13.00 zł                      | 6.00 z <sub>k</sub>                                     | 1 249.14 zł              | 1 343.48 zł                                      |  |
| 19             | Gniazdo B                          | SAC30-1        | 58.69%                | 41.31%                 | 187.81                         | 132.19                                          | 24.70 zł                      |                                                         |                          |                                                  |  |
| 20             | Gniazdo B                          | SAC30-2        | 64.86%                | 35.14%                 | 207.56                         | 112.44                                          | 24.70 zł                      |                                                         | Pomnożyć miesięczny czas |                                                  |  |
| 21             | Gniazdo B                          | SWB25-1        | 43.09%                | 56.91%                 | 137.90                         | 182.10                                          | 24.90 zł                      |                                                         |                          |                                                  |  |
| 22             | Gniazdo B                          | SWB25-2        | 29.10%                | 70.90%                 | 93.13                          | 226.87                                          | 24.90 zł                      |                                                         | bezczynności przez koszt |                                                  |  |
| 23             | Gniazdo B                          | TUD50-3        | 93.30%                | 6.70%                  | 298.56                         | 21.44                                           | 20.90 zł                      |                                                         | qodziny bezczynności     |                                                  |  |
| 24             | Gniazdo B                          | <b>TUD50-4</b> | 80.48%                | 19.52%                 | 257.53                         | 62.47                                           | 20.90 zł                      |                                                         |                          |                                                  |  |
| 25             | Gniazdo B                          | <b>TUD50-5</b> | 55.96%                | 44.04%                 | 179.07                         | 140.93                                          | 20.90 zł                      | 5.50 z <sub>k</sub>                                     | 3 742.53 zł              | 775.12 zł                                        |  |
| 26             | Gniazdo B                          | <b>TUM25-1</b> | 50.39%                | 49.61%                 | 161.26                         | 158.74                                          | 18.59 zł                      | 4.72 zł                                                 | 2 997.79 zł              | 749.26 zł                                        |  |
| 27             | Gniazdo B                          | <b>TUM25-2</b> | 50.39%                | 49.61%                 | 161.26                         | 158.74                                          | 18.59 zł                      | 4.72 z <sub>t</sub>                                     | 2 997.79 zł              | 749.26 zł                                        |  |
| 28             | Gniazdo B                          | TUM25-3        | 75.59%                | 24.41%                 | 241.89                         | 78.11                                           | 18.59 zł                      | 4.72 z <sub>t</sub>                                     | 4 496.69 zł              | 368.69 zł                                        |  |
| 29             | Gniazdo B                          | ZFC20-6        | 71.55%                | 28.45%                 | 228.97                         | 91.03                                           | 21.10 zł                      | 6.60 z <sub>k</sub>                                     | 4 831.23 zł              | 600.81 zł                                        |  |
| 30             | Gniazdo B                          | ZFTK-3         | 81.28%                | 18.72%                 | 260.09                         | 59.91                                           | 17.90 zł                      | 3.70 z <sub>k</sub>                                     | 4 655.68 zł              | 221.65 zł                                        |  |
| 31             | Gniazdo B                          | ZFTK-4         | 81.28%                | 18.72%                 | 260.09                         | 59.91                                           | 17.90 zł                      | 3.70 zł                                                 | 4 655.68 zł              | 221.65 zł                                        |  |
| 32             | Gniazdo B                          | ZFTK-5         | 61.37%                | 38.63%                 | 196.40                         | 123.60                                          | 17.90 zł                      | 3.70 z <sub>t</sub>                                     | 3 515.52 zł              | 457.33 zł                                        |  |

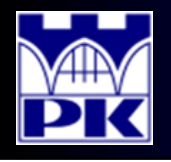

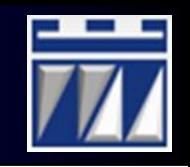

## 4. Obliczenie miesięcznych nakładów operacyjnych – obliczenie nakładu na utrzymanie maszyn w ruchu (fragment – gniazda A oraz B):

f) Obliczenie miesięcznego kosztu każdej maszyny:

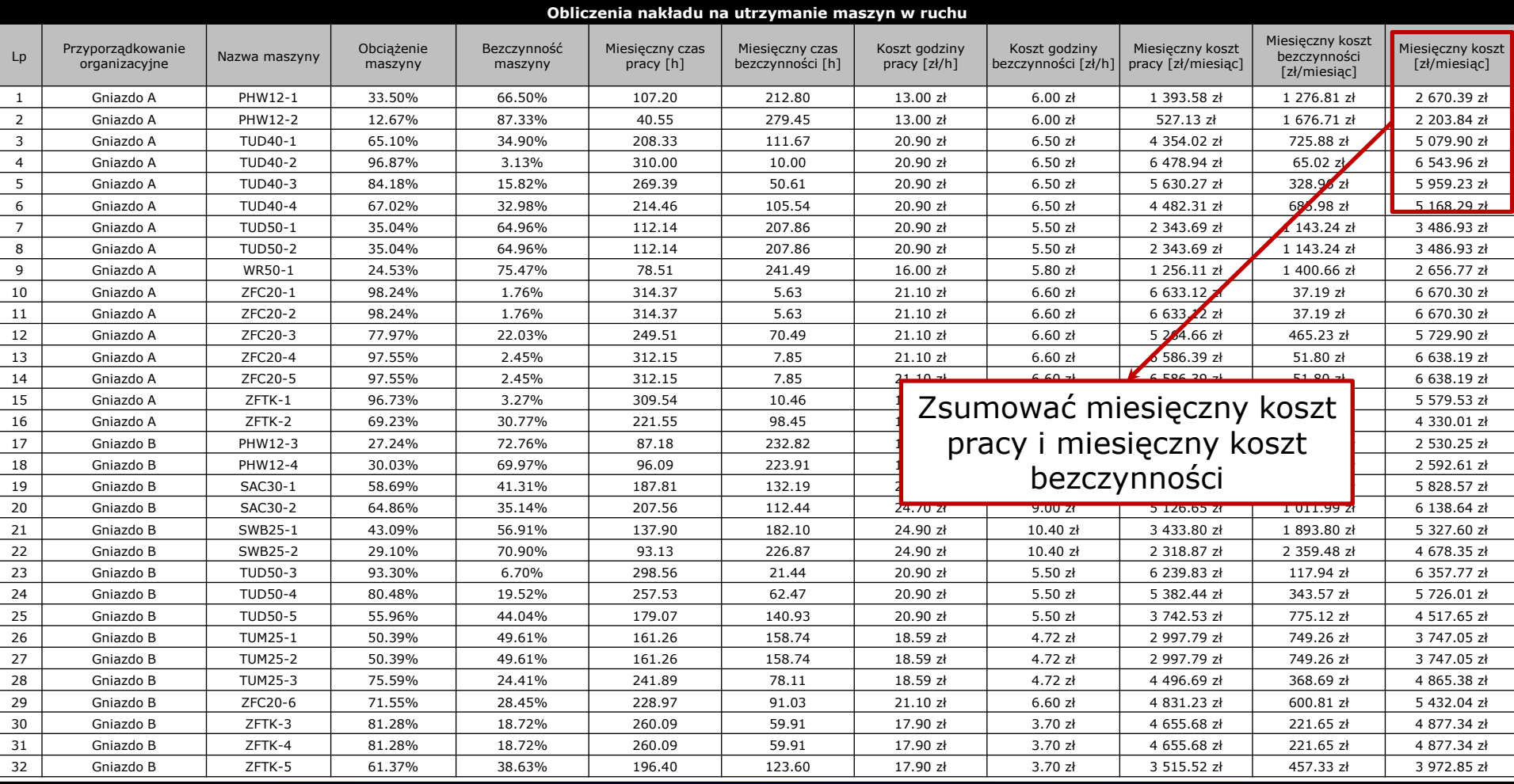

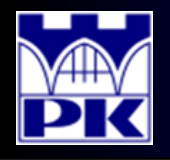

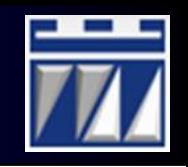

### . Obliczenie miesięcznych nakładów operacyjnych – obliczenie nakładu na utrzymanie maszyn w ruchu:

g) Podsumowanie miesięcznego kosztu każdej maszyny:

|                | Obliczenia nakładu na utrzymanie maszyn w ruchu |                           |                    |                     |                                           |                                     |                            |                                            |                                        |                                               |                               |
|----------------|-------------------------------------------------|---------------------------|--------------------|---------------------|-------------------------------------------|-------------------------------------|----------------------------|--------------------------------------------|----------------------------------------|-----------------------------------------------|-------------------------------|
| LD             | Przyporządkowanie organizacyjne                 | Nazwa maszyny             | Obciążenie maszyny | Bezczynność maszyny | Miesięczny czas pracy [h]                 | Miesieczny czas bezczynności<br>[h] | Koszt godziny pracy [zł/h] | Koszt godziny bezczynności<br>[z]/h]       | Miesieczny koszt pracy<br>[zł/miesiąc] | Miesięczny koszt bezczynności<br>[zł/miesiąc] | Miesięczny koszt [zł/miesiąc] |
|                | Gniazdo A                                       | PHW12-1                   | 33.50%             | 66.50%              | 107.20                                    | 212.80                              | 13.00 zł                   | 6.00 z <sub>k</sub>                        | 1 393.58 zł                            | 1 276.81 zł                                   | 2 670.39 zł                   |
|                | Gniazdo A                                       | PHW12-2                   | 12.67%             | 87.33%              | 40.55                                     | 279.45                              | 13.00 zł                   | 6.00 z1                                    | 527.13 zł                              | 1 676.71 zł                                   | 2 203.84 z                    |
|                | Gniazdo A                                       | TUD40-1                   | 65.10%             | 34.90%              | 208.33                                    | 111.67                              | 20.90 zł                   | 6.50 z <sub>k</sub>                        | 4 354.02 zł                            | 725.88 zł                                     | 5 079.90 zł                   |
| $\overline{4}$ | Gniazdo A                                       | <b>TUD40-2</b>            | 96.87%             | 3.13%               | 310.00<br>269.39                          | 10.00                               | 20.90 zł                   | 6.50 z <sub>k</sub>                        | 6 478.94 zł                            | 65.02 zł                                      | 6 543.96 zł<br>5 959.23 zł    |
| -6             | Gniazdo A<br>Gniazdo A                          | TUD40-3<br><b>TUD40-4</b> | 84.18%<br>67.02%   | 15.82%<br>32.98%    | 214.46                                    | 50.61<br>105.54                     | 20.90 zł<br>20.90 zł       | 6.50 z <sub>k</sub><br>6.50 z <sub>k</sub> | 5 630.27 zł<br>4 482.31 zł             | 328.96 zł<br>685.98 zł                        | 5 168.29 zł                   |
| $\overline{7}$ | Gniazdo A                                       | TUD50-:                   | 35.04%             | 64.96%              | 112.14                                    | 207.86                              | 20.90 zł                   | 5.50 zł                                    | 2 343.69 zł                            | 1 143.24 zł                                   | 3486.93 z                     |
|                | Gniazdo A                                       | <b>TUD50-2</b>            | 35.04%             | 64.96%              | 112.14                                    | 207.86                              | 20.90 zł                   | 5.50 z <sub>k</sub>                        | 2 343.69 zł                            | 1 143.24 zł                                   | 3486.93 z                     |
| $\mathbf{Q}$   | Gniazdo A                                       | WR50-1                    | 24.53%             | 75.47%              | 78.51                                     | 241.49                              | 16.00 z <sub>k</sub>       | 5.80 z <sub>k</sub>                        | 1 256.11 zł                            | 1 400.66 zł                                   | 2 656,77 zł                   |
| 10             | Gniazdo A                                       | ZFC20-:                   | 98.24%             | 1.76%               | 314.37                                    | 5.63                                | 21.10 zł                   | 6.60 z <sub>k</sub>                        | 6 633.12 zł                            | 37.19 zł                                      | 6 670.30 zł                   |
| 11             | Gniazdo A                                       | ZFC20-2                   | 98.24%             | 1.76%               | 314.37                                    | 5.63                                | 21.10 zł                   | 6.60 z                                     | 6 633.12 zł                            | 37.19 zł                                      | 6 670.30 zł                   |
| 12             | Gniazdo A                                       | ZFC20-3                   | 77.97%             | 22.03%              | 249.51                                    | 70.49                               | 21.10 zł                   | 6.60 z <sub>k</sub>                        | 5 264,66 zł                            | 465.23 zł                                     | 5 729.90 zł                   |
| 13             | Gniazdo A                                       | ZFC20-4                   | 97.55%             | 2.45%               | 312.15                                    | 7.85                                | 21.10 zł                   | 6.60 z <sub>k</sub>                        | 6 586.39 zł                            | 51.80 zł                                      | 6 638.19 zł                   |
| 14<br>15       | Gniazdo A                                       | ZFC20-5                   | 97.55%<br>96.73%   | 2.45%               | 312.15                                    | 7.85<br>10.46                       | 21.10 zł                   | 6.60 z <sub>k</sub><br>3.70 z <sub>i</sub> | 6 586.39 zł                            | 51.80 zł                                      | 6 638.19 zł<br>5 579.53 z     |
| 16             | Gniazdo A<br>Gniazdo A                          | ZFTK-1<br>ZFTK-2          | 69.23%             | 3.27%<br>30.77%     | 309.54<br>221.55                          | 98.45                               | 17.90 zł<br>17.90 zł       | 3.70 z <sub>k</sub>                        | 5 540.85 zł<br>3 965.75 zł             | 38.68 zł<br>364.26 zł                         | 4 330.01 zł                   |
| 17             | Gniazdo E                                       | PHW12-3                   | 27.24%             | 72.76%              | 87.18                                     | 232.82                              | 13.00 z <sub>1</sub>       | 6.00 z <sub>k</sub>                        | 1 133.32 zł                            | 1 396.93 zł                                   | 2 530.25 zł                   |
| 18             | Gniazdo B                                       | PHW12-4                   | 30.03%             | 69.97%              | 96.09                                     | 223.91                              | 13.00 zł                   | 6.00 z1                                    | 1 249.14 zł                            | 1 343.48 zł                                   | 2 592.61 zł                   |
| 19             | Gniazdo E                                       | SAC30-1                   | 58.69%             | 41.31%              | 187.81                                    | 132.19                              | 24.70 zł                   | 9.00 z <sub>k</sub>                        | 4 638.84 zł                            | 1 189.73 zł                                   | 5 828.57 zł                   |
| 20             | Gniazdo E                                       | SAC30-2                   | 64.86%             | 35.14%              | 207.56                                    | 112.44                              | 24.70 zł                   | 9.00 z <sub>k</sub>                        | 5 126.65 zł                            | 1 011.99 zł                                   | 6 138.64 zł                   |
| 21             | Gniazdo B                                       | SWB25-1                   | 43.09%             | 56.91%              | 137.90                                    | 182.10                              | 24.90 zł                   | 10.40 zł                                   | 3 433.80 zł                            | 1 893.80 zł                                   | 5 327.60 zł                   |
| 22             | Gniazdo E                                       | SWB25-2                   | 29.10%             | 70.90%              | 93.13                                     | 226.87                              | 24.90 zł                   | 10.40 zł                                   | 2 318.87 zł                            | 2 359.48 zł                                   | 4 678.35 zł                   |
| 23             | Gniazdo E                                       | TUD50-3                   | 93.30%             | 6.70%               | 298.56                                    | 21.44                               | 20.90 zł                   | 5.50 zł                                    | 6 239.83 zł                            | 117.94 zł                                     | 6 357,77 z                    |
| 24             | Gniazdo E                                       | <b>TUD50-4</b>            | 80.48%             | 19.52%              | 257.53                                    | 62.47                               | 20.90 zł                   | 5.50 z <sub>k</sub>                        | 5 382.44 zł                            | 343.57 zł                                     | 5 726.01 zł                   |
| 25             | Gniazdo E                                       | <b>TUD50-5</b>            | 55.96%             | 44.04%              | 179.07                                    | 140.93                              | 20.90 zł                   | 5.50 zł<br>4.72 z                          | 3 742.53 zł                            | 775.12 zł                                     | 4 517.65 z<br>3 747.05 z      |
| 26<br>27       | Gniazdo E<br>Gniazdo E                          | TUM25-1<br><b>TUM25-2</b> | 50.39%<br>50.39%   | 49.61%<br>49.61%    | 161.26<br>161.26                          | 158.74<br>158.74                    | 18.59 zł<br>18.59 zł       | 4.72 z                                     | 2 997.79 zł<br>2 997.79 zł             | 749.26 z<br>749.26 zł                         | 3 747.05 zł                   |
| 28             | Gniazdo B                                       | <b>TUM25-3</b>            | 75.59%             | 24.41%              | 241.89                                    | 78.11                               | 18.59 zł                   | 4.72 zł                                    | 4 496.69 zł                            | 368.69 z                                      | 4 865.38 z                    |
| 29             | Gniazdo B                                       | ZFC20-6                   | 71.55%             | 28.45%              | 228.97                                    | 91.03                               | 21.10 zł                   | 6.60 z <sub>k</sub>                        | 4 831.23 zł                            | 600.81 z                                      | 5 432.04 zł                   |
| 30             | Gniazdo B                                       | ZFTK-3                    | 81.28%             | 18.72%              | 260.09                                    | 59.91                               | 17.90 zł                   | 3.70 zł                                    | 4 655.68 zł                            | 221.65 zł                                     | 4 877.34 zł                   |
| 31             | Gniazdo E                                       | $7FTK-4$                  | 81.28%             | 18.72%              | 260.09                                    | 59.91                               | 17.90 zł                   | 3.70 <sub>7</sub>                          | 4 655.68 zł                            | 221.65 zł                                     | 4877.34 *                     |
| 32             | Gniazdo E                                       | ZFTK-5                    | 61.37%             | 38.63%              | 196.40                                    | 123.60                              | 17.90 zł                   | 3.70 z <sub>k</sub>                        | 3 515.52 zł                            | 457.33 zł                                     | 3 972.85 zł                   |
| 33             | Gniazdo (                                       | PHW12-5                   | 8.75%              | 91.25%              | 28.02                                     | 291.98                              | 13.00 zł                   | 6.00 z <sub>k</sub>                        | 364.21 zł                              | 1 751.91 zł                                   | 2 116.11 zł                   |
| 34             | Gniazdo (                                       | PWH12-6                   | 4.38%              | 95.62%              | 14.01                                     | 305.99                              | 13.00 zł                   | 6.00 z <sub>k</sub>                        | 182.10 zł                              | 1 835.95 zł                                   | 2 018.06 zł                   |
| 35             | Gniazdo C                                       | $SPC20-1$                 | 13.77%             | 86.23%<br>76.47%    | 44.07<br>75.29                            | 275.93<br>244.71                    | 20.10 zł                   | 4.90 zł                                    | 885.88 zł                              | 1 352.04 zł                                   | 2 237.92 zł                   |
| 36<br>37       | Gniazdo (<br>Gniazdo                            | <b>TUD40-5</b><br>TUD40-6 | 23.53%<br>14.12%   | 85.88%              | 45.18                                     | 274.82                              | 20.90 zł<br>20.90 zł       | 6.50 z <sub>k</sub><br>6.50 z <sub>k</sub> | 1 573.61 z<br>944.17 zł                | 1 590.60 zł<br>1 786.36 zł                    | 3 164.21 zł<br>2 730.53 zł    |
| 38             | Gniazdo 0                                       | <b>TUM25-4</b>            | 15.06%             | 84.94%              | 48.19                                     |                                     |                            |                                            | 60 z <sub>t</sub>                      | 1 282.96 zł                                   | 2 178,76 zł                   |
| 39             | Gniazdo (                                       | WS15-1                    | 15.06%             | 84.94%              | 48.19                                     |                                     |                            |                                            | 25 zł                                  | 380.54 zł                                     | 1 011.79 zł                   |
| 40             | Gniazdo 0                                       | ZFC20-7                   | 79.26%             | 20.74%              | 253.62                                    |                                     |                            | Zsumować miesięczny                        | 31 z <sub>i</sub>                      | 438.13 zł                                     | 5 789,44 zł                   |
| 41             | Gniazdo 0                                       | ZFC20-8                   | 79.26%             | 20.74%              | 253.62                                    |                                     |                            |                                            | 31 z <sub>i</sub>                      | 438.13 zł                                     | 5 789.44 zł                   |
| 42             | Gniazdo 0                                       | ZFC20-9                   | 79.26%             | 20.74%              | 253.62                                    |                                     |                            |                                            | 31 z <sub>t</sub>                      | 438.13 zł                                     | 5 789.44 %                    |
| 43             | Gniazdo D                                       | PHW12-7                   | 22.23%             | 77.77%              | 71.15                                     |                                     |                            |                                            | 92 z <sub>t</sub>                      | 1 493.11 zł                                   | 2 418.04 zł                   |
| 44             | Gniazdo D                                       | PHW12-8                   | 3.94%              | 96.06%              | 12.60                                     |                                     | koszt utrzymania           |                                            | 79 zł                                  | 1 844.41 zł                                   | 2 008.19 zł                   |
| 45<br>46       | Gniazdo D<br>Gniazdo D                          | SOJ10-1<br>TR10C1N-1      | 79.48%<br>64.14%   | 20.52%<br>35.86%    | 254.33<br>205.24                          |                                     |                            |                                            | 73 zł<br>.75 z <sub>1</sub>            | 971.85 zł<br>1 216.46 zł                      | 6 999.58 zł<br>7 004.21 zł    |
| 47             | Gniazdo D                                       | TR10C1N-2                 | 96.03%             | 3.97%               | 307.29                                    |                                     | każdej maszyny             |                                            | 55 z <sub>i</sub>                      | 134.74 zł                                     | 8 800.29 zł                   |
| 48             | Gniazdo D                                       | TR10C1N-3                 | 72.61%             | 27.39%              | 232.34                                    |                                     |                            |                                            | 92 z <sub>1</sub>                      | 929.22 zł                                     | 7 481.14 zł                   |
| 49             | Gniazdo D                                       | TR10C1N-4                 | 69.93%             | 30.07%              | 223.77                                    |                                     |                            |                                            | 0.35 z <sub>k</sub>                    | 1 020.02 z                                    | 7 330.38 z                    |
| 50             | Gniazdo D                                       | ZFTK-6                    | 70.39%             | 29.61%              | 225.25                                    | 94.75                               | 17.90 zł                   | 3.70 zł                                    | 4 031.96 zł                            | 350.58 zł                                     | 4 382.53 zł                   |
| 51             | Gniazdo D                                       | ZFTK-7                    | 70.39%             | 29.61%              | 225.25                                    | 94.75                               | 17.90 zł                   | 3.70 zł                                    | 4 031.96 zł                            | 350.58 zł                                     | 4 382.53 zł                   |
| 52             | Gniazdo D                                       | ZFTK-8                    | 70.39%             | 29.61%              | 225.25                                    | 94.75                               | 17.90 zł                   | 3.70 z <sub>i</sub>                        | 4 031.96 zł                            | 350.58 z                                      | 4 382.53 zł                   |
| 53             | Gniazdo D                                       | ZFTK-9                    | 98.70%             | 1.30%               | 315.83                                    | 4.17                                | 17.90 zł                   | 20z                                        | 5 653.33 zł                            | 15.43 zł                                      | 5 668,76 zł                   |
| 54             | Gniazdo E                                       | PHW12-9                   | 36.05%             | 63.95%              | 115.36                                    | 204.64                              | 13.00 zł                   | $6.0 - z$                                  | 1499.74 zł                             | 1 227.81 zł                                   | 2 727.55 zł                   |
| 55<br>56       | Gniazdo I                                       | SWA25-1<br><b>TUD50-6</b> | 54.80%<br>73.31%   | 45.20%<br>26.69%    | 175.37<br>234.58                          | 144.63<br>85.42                     | 23.60 zł<br>20.90 zł       | 9.602<br>5.50 z <sub>k</sub>               | 4 138.67 zł<br>4 902.77 zł             | 1 388.47 zł<br>469.80 zł                      | 5 527.14 zł<br>5 372.57 zł    |
| 57             | Gniazdo E                                       | <b>TUD50-7</b>            | 54.45%             | 45.55%              | 174.23                                    | 145.77                              | 20.90 zł                   | 5.50 zł                                    | 3 641.38 zł                            | 801.74 zł                                     | 4 443.12 zł                   |
| 58             | Gniazdo E<br>Gniazdo E                          | TUD50-8                   | 73.31%             | 26.69%              | 234.58                                    | 85.42                               | 20.90 zł                   | 5.50 zł                                    | 4 902.77 zł                            | 469.80 z                                      | 5 372.57 zł                   |
| 59             | Gniazdo E                                       | <b>TUD50-9</b>            | 54.45%             | 45.55%              | 174.23                                    | 145.77                              | 20.90 zł                   | 5.50 z <sub>k</sub>                        | 3 641.38 zł                            | 801.74 zł                                     | 4 443.12 zł                   |
| 60             | Gniazdo I                                       | <b>7FTK-10</b>            | 89.33%             | 10.67%              | 285.87                                    | 34.13                               | 17.90 zł                   | 3.70 z <sub>k</sub>                        | 5 117.09 zł                            | 126.28 z                                      | 5 243.37 z                    |
| 61             | Gniazdo I                                       | $ZFTK-11$                 | 88.90%             | 11.10%              | 284.48                                    | 35.52                               | 17.90 zł                   | 3.70 z <sub>i</sub>                        | 092.25 z                               | 131.41 zł                                     | 5 223.66 zł                   |
| 62             | Gniazdo E                                       | ZFTK-12                   | 88.47%             | 11.53%              | 283.10                                    | 36.90                               | 17.90 zł                   | 3.70 z <sub>k</sub>                        | 7.41                                   |                                               | 203.96 zł                     |
|                |                                                 |                           |                    |                     | RAZEM NAKŁAD NA UTRZYMANIE MASZYN W RUCHU |                                     |                            |                                            |                                        | 291 970.10 zł                                 |                               |
|                |                                                 |                           |                    |                     |                                           |                                     |                            |                                            |                                        |                                               |                               |

**2019-02-17** PiOSP1 – Wprowadzenie do 6 części zajęć projektowych<br>**19** Portacewał: dr.jpż. Paweł Weiakowski opracował: dr inż. Paweł Wojakowski

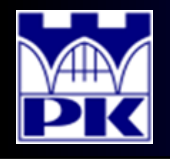

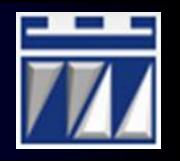

5. Zestawienie podsumowujące nakładów operacyjnych:

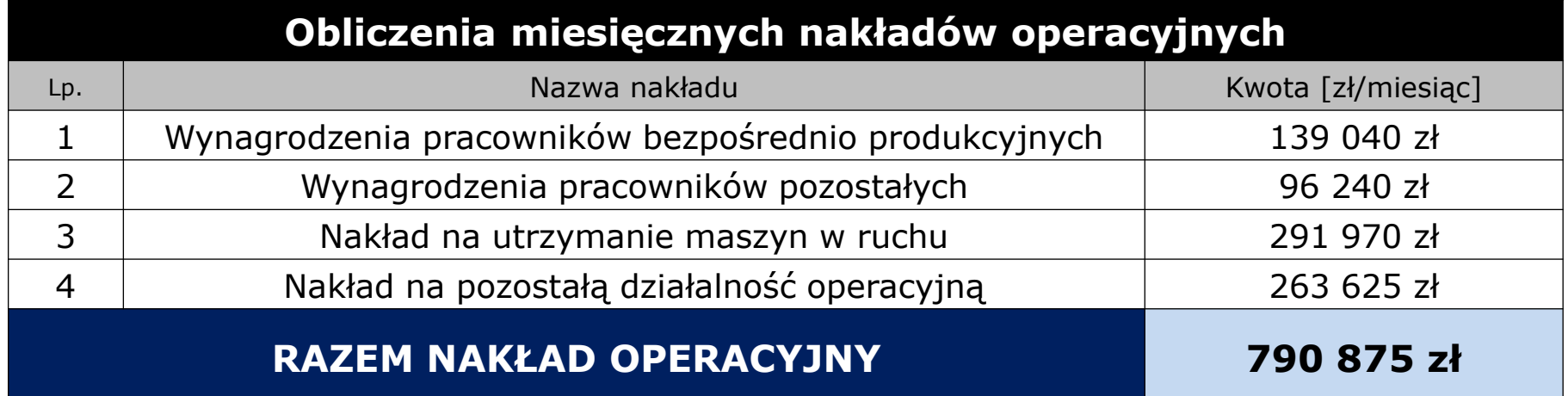

Nakład na pozostałą działalność operacyjną obliczyć ze wzoru:

$$
OE_R = \frac{OE_P + OE_A + OE_M}{2}
$$

gdzie:

- $OE<sub>P</sub>$  wynagrodzenia pracowników bezpośrednio produkcyjnych
- $OE<sub>A</sub>$  wynagrodzenia pracowników pozostałych
- $OE<sub>M</sub>$  nakład na utrzymanie maszyn w ruchu

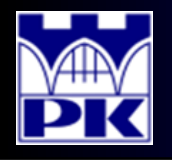

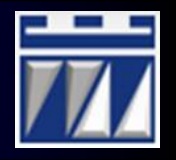

6. Zestawienie podsumowujące miar teorii ograniczeń:

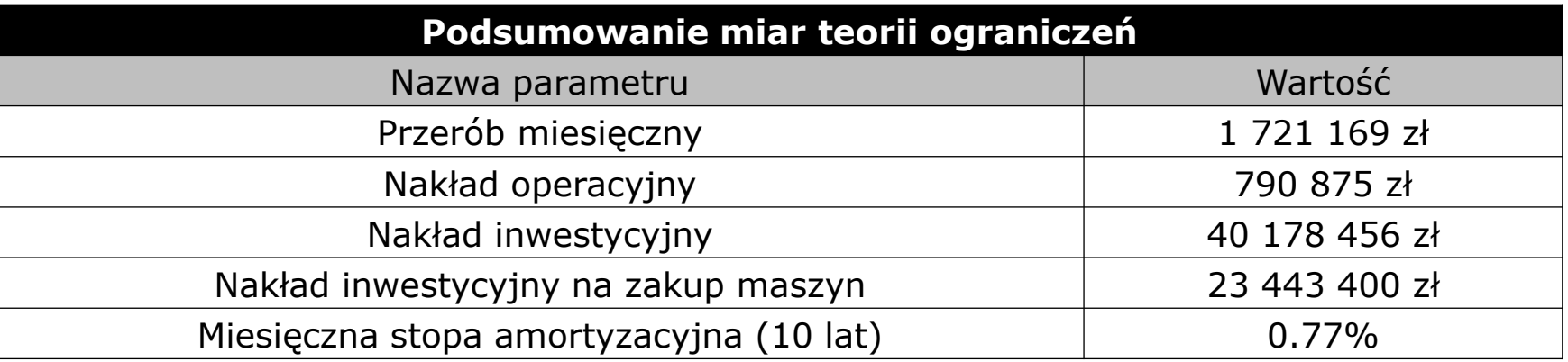

- a) Przerób miesięczny jest obliczony w kroku 1 wprowadzenia nr 6
- b) Nakład operacyjny jest obliczony w kroku 5 wprowadzenia nr 6
- c) Nakład inwestycyjny jest obliczony w kroku 9 wprowadzenia nr 5
- d) Nakład inwestycyjny na zakup maszyn jest obliczony w kroku 3 wprowadzenia nr 5
- e) **Założenie**: w projekcie przyjęto amortyzację liniową maszyn w czasie 10 lat, każdy rok liczy 13 miesięcy (4-tygodniowych), więc miesięczna stopa amortyzacyjna wynosi:

$$
\frac{1}{130} \cdot 100\% \approx 0.77\%
$$

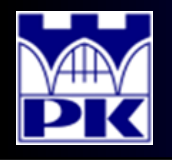

## Projekt: krok 7

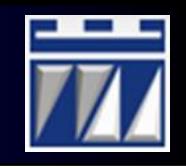

- 7. Symulacja działalności operacyjnej (przez czas amortyzacji maszyn, czyli **w ciągu 130 miesięcy**):
	- a) Przygotowanie okresów rozliczeniowych miesięcy oraz tygodni:

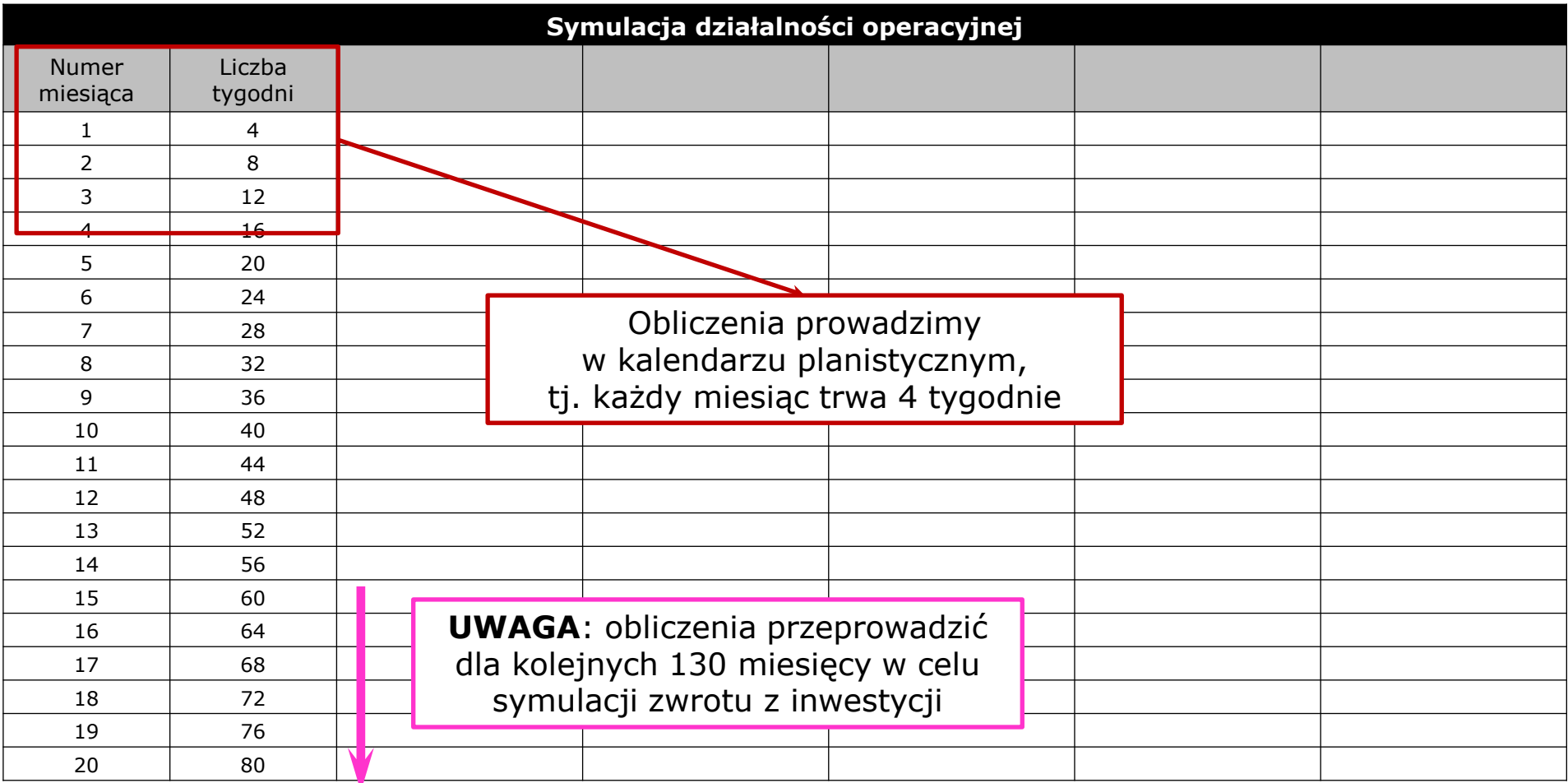

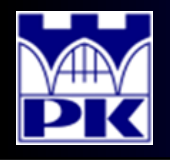

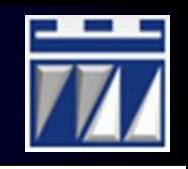

- 7. Symulacja działalności operacyjnej (przez czas amortyzacji maszyn, czyli w ciągu 130 miesięcy):
	- b) Obliczenie zysku netto w kolejnych miesiącach:

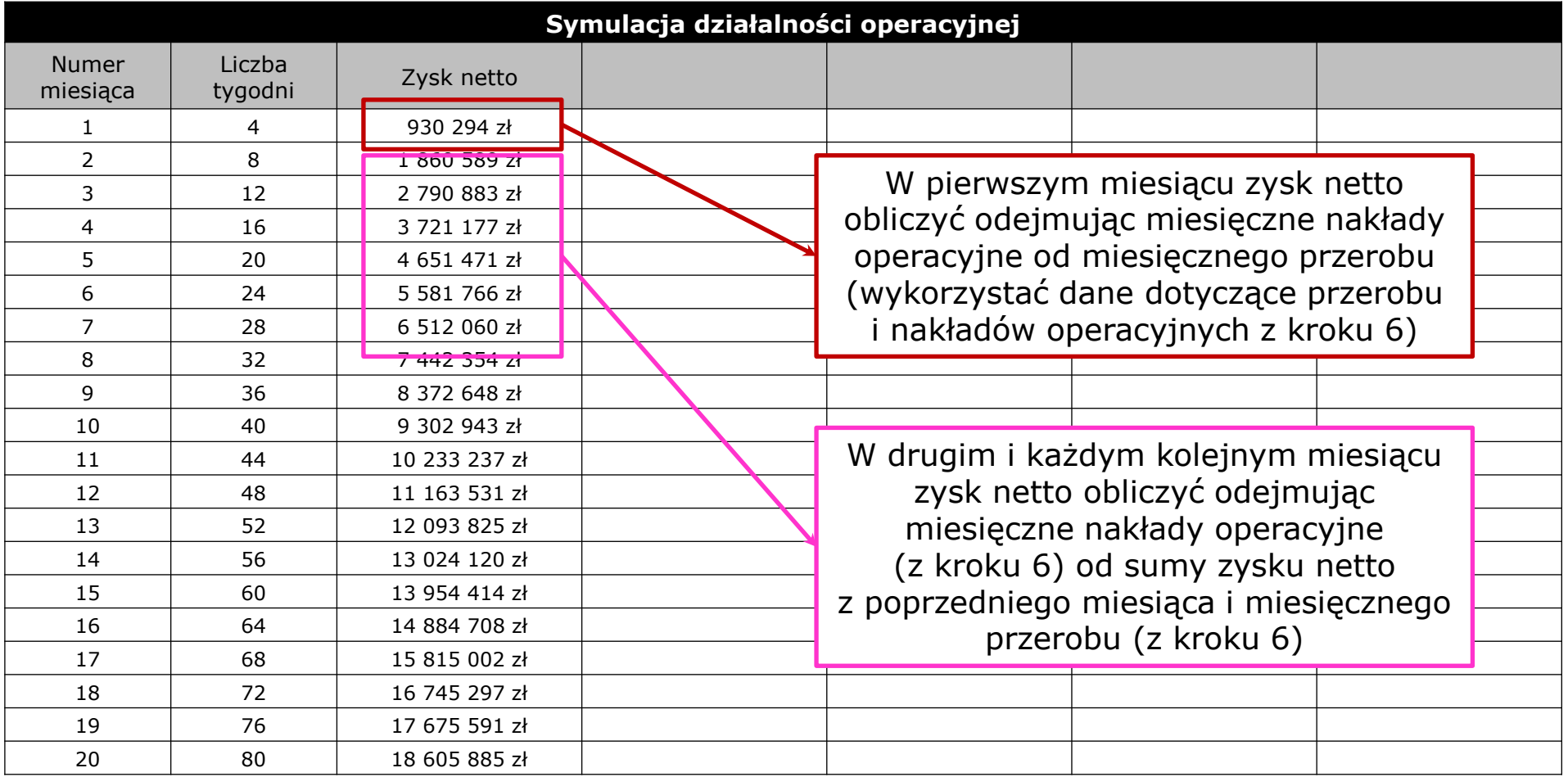

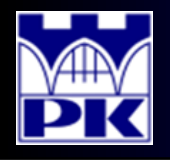

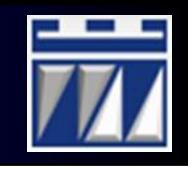

- 7. Symulacja działalności operacyjnej (przez czas amortyzacji maszyn, czyli w ciągu 130 miesięcy):
	- c) Obliczenie produktywności w kolejnych miesiącach:

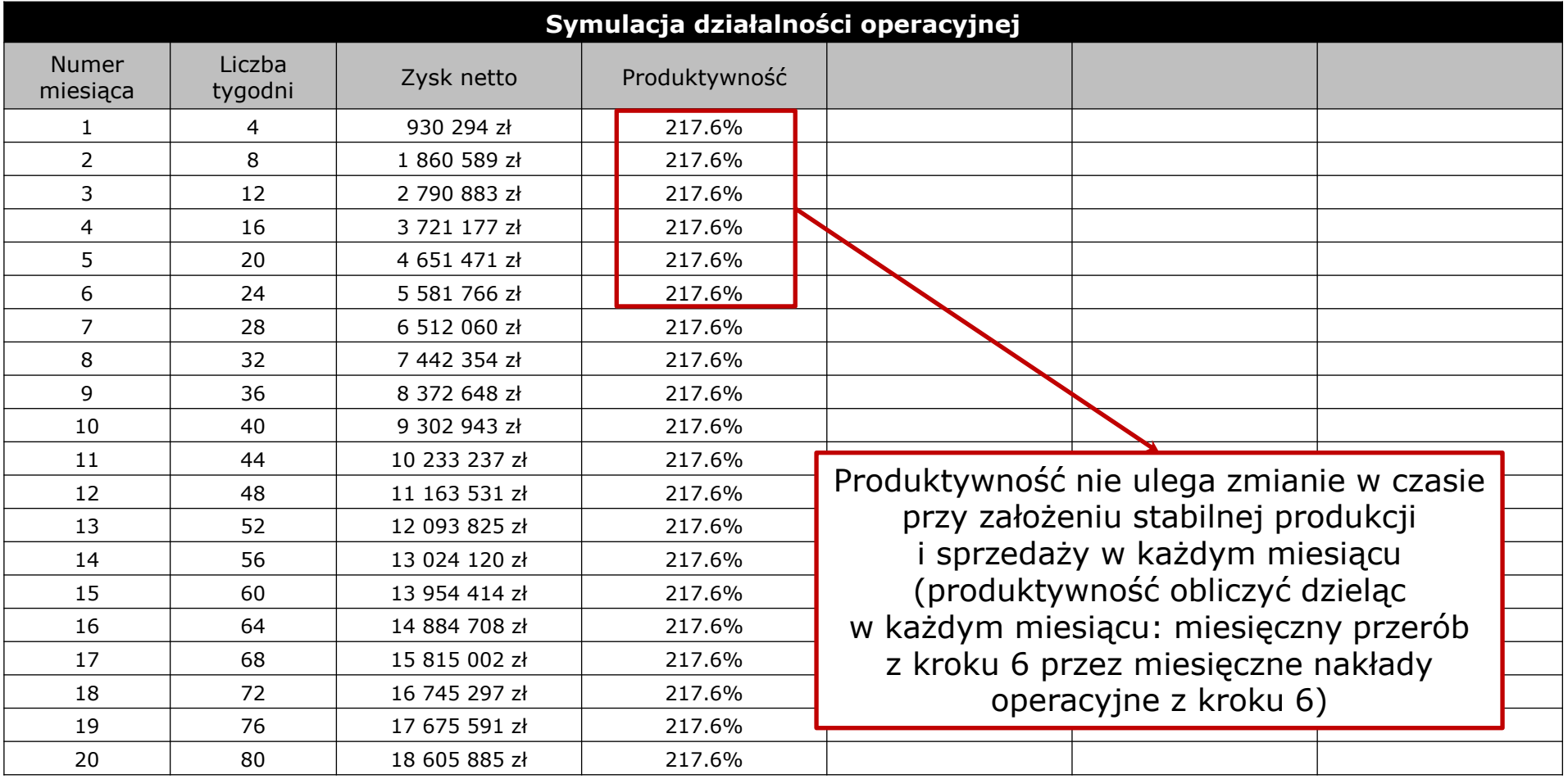

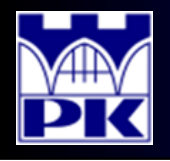

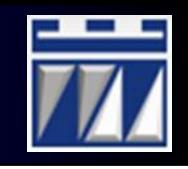

- 7. Symulacja działalności operacyjnej (przez czas amortyzacji maszyn, czyli w ciągu 130 miesięcy):
	- d) Obliczenie zwrotu z inwestycji w kolejnych miesiącach:

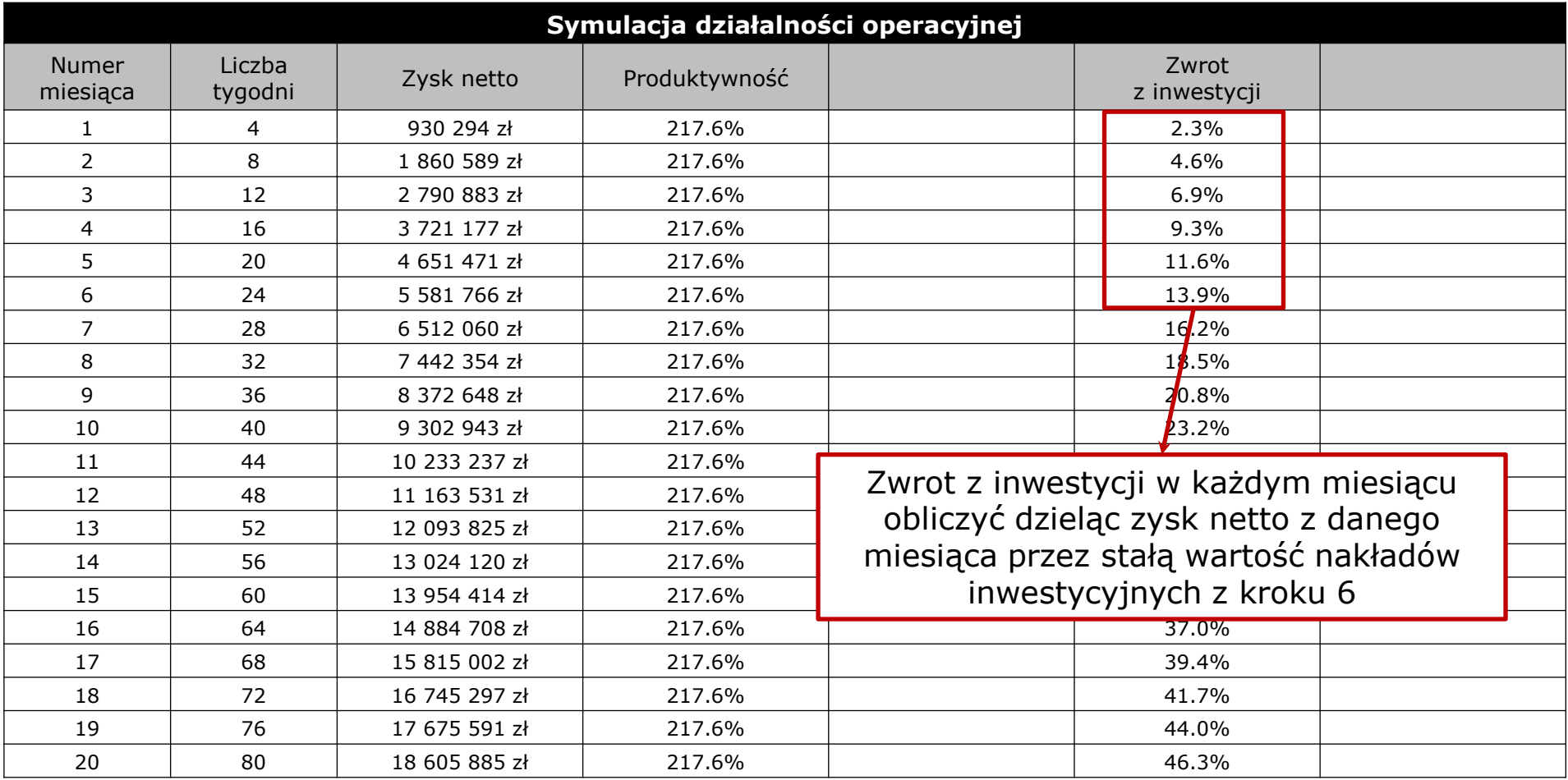

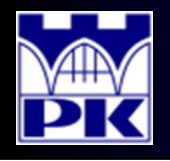

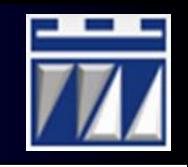

- 7. Symulacja działalności operacyjnej (przez czas amortyzacji maszyn, czyli w ciągu 130 miesięcy):
	- e) Obliczenie odpisu amortyzacyjnego w kolejnych miesiącach:

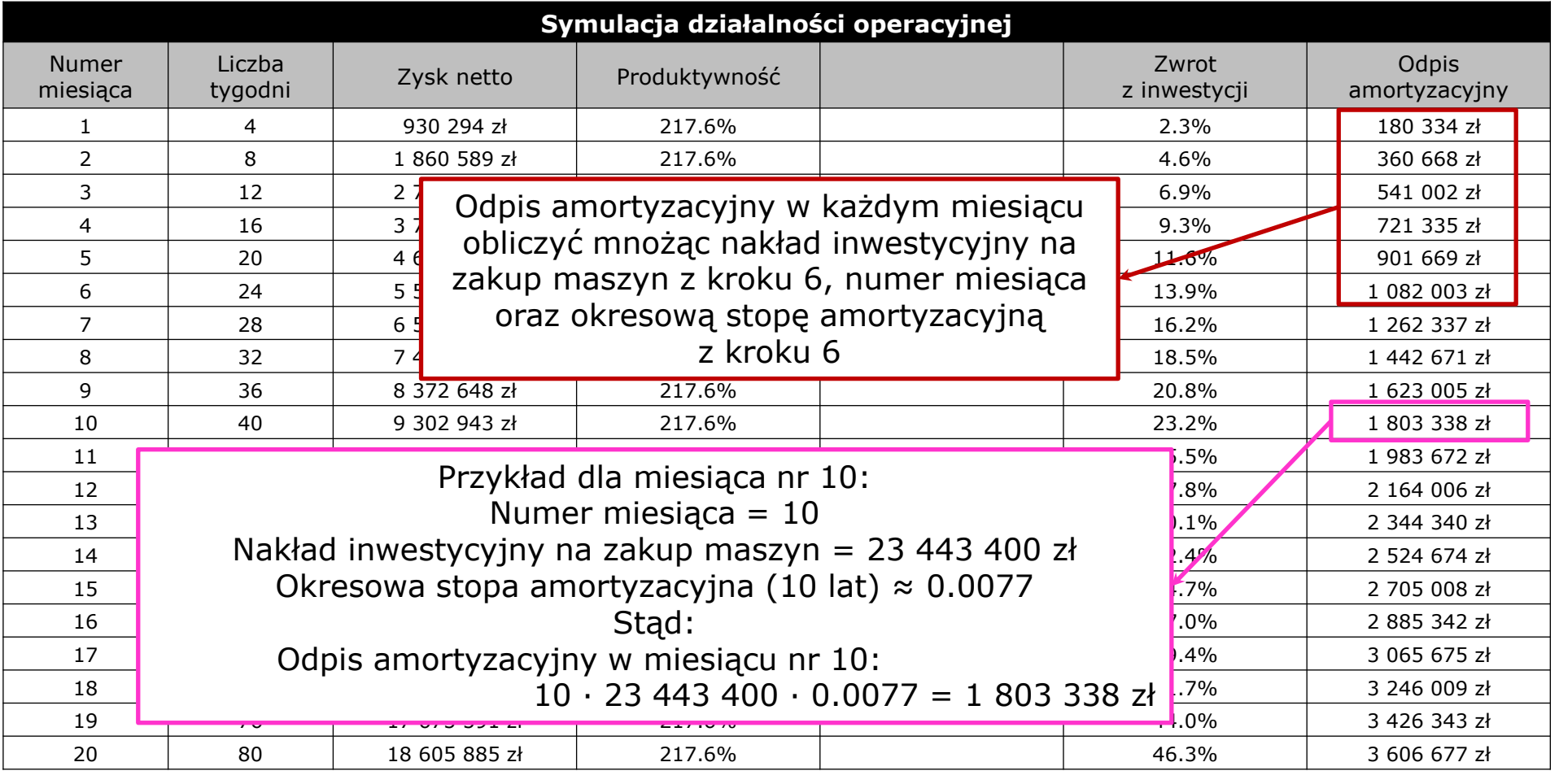

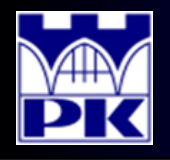

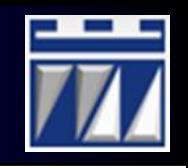

- 7. Symulacja działalności operacyjnej (przez czas amortyzacji maszyn, czyli w ciągu 130 miesięcy):
	- f) Obliczenie obrotu zapasów w kolejnych miesiącach:

| Symulacja działalności operacyjnej |    |                                          |                                                                                                    |               |                 |               |       |                                                      |                        |                  |  |
|------------------------------------|----|------------------------------------------|----------------------------------------------------------------------------------------------------|---------------|-----------------|---------------|-------|------------------------------------------------------|------------------------|------------------|--|
| <b>Numer</b><br>miesiąca           |    | Liczba<br>tygodni                        | Zysk netto                                                                                                   | Produktywność |                 | Obrót zapasów |       | Zwrot<br>z inwestycji                                | Odpis<br>amortyzacyjny |                  |  |
| 1                                  |    | 4                                        | 930 294 zł                                                                                                   | 217.6%        |                 | 4.3%          |       | 2.3%                                                 | 180 334 zł             |                  |  |
| $\mathcal{P}$                      |    | 8                                        | 1 860 589 zł                                                                                                 | 217.6%        |                 | 4.3%          | 4.6%  |                                                      | 360 668 zł             |                  |  |
|                                    |    | Obrót zapasów w każdym miesiącu          |                                                                                                    |               |                 | 4.3%          |       | 6.9%                                                 | 541 002 zł             |                  |  |
|                                    |    | obliczyć dzieląc przerób z kroku 6 przez |                                                                                                    |               |                 | 4.4%          |       | 9.3%                                                 | 721 335 zł             |                  |  |
|                                    |    |                                          |                                                                                                    |               |                 | 4.4%          |       | 11.6%                                                | 901 669 zł             |                  |  |
|                                    |    |                                          | różnicę nakładu inwestycyjnego                                                                               |               |                 | 4.4%          |       | 13.9%                                                | 1 082 003 zł           |                  |  |
|                                    |    |                                          | z kroku 6 oraz odpisu amortyzacyjnego z                                                                      |               | 4.4%            |               | 16.2% | 1 262 337 zł                                         |                        |                  |  |
|                                    |    |                                          | danego miesiąca                                                                                              |               |                 | 4.4%<br>18.5% |       |                                                      | 1 442 671 zł           |                  |  |
| 9<br>36                            |    |                                          | 8 372 648 zł                                                                                                 | 217.6%        |                 | 4.5%          |       | 20.8%                                                | 1 623 005 zł           |                  |  |
| 10<br>40                           |    |                                          | 9 302 943 zł                                                                                                 | 217.6%        |                 | 4.5%          |       | 23.2%                                                | 1 803 338 zł           |                  |  |
| 11<br>44                           |    |                                          | 10 233 237 zł                                                                                                | 217.6%        |                 | 4.5%          |       | 25.5%                                                | 1 983 672 zł           |                  |  |
| 12<br>48                           |    |                                          | 11 163 531 zł                                                                                                | 217.6%        |                 | 4.5%          |       | 27.8%                                                | 2 164 006 zł           |                  |  |
|                                    | 13 | 52                                       | $\vert 0 z \vert$<br>Przykład dla miesiąca nr 10:<br>$A$ zł<br>Przerób = $1,721,169,$ zł<br>8 z <sub>t</sub> |               |                 |               |       |                                                      |                        |                  |  |
|                                    | 14 | 56                                       |                                                                                                    |               |                 |               |       |                                                      |                        |                  |  |
|                                    | 15 | 60                                       |                                                                                                    |               |                 |               |       |                                                      |                        |                  |  |
|                                    | 16 | 64                                       | Nakład inwestycyjny = 40 178 456 zł<br>Odpis amortyzacyjny w miesiącu nr $10 = 1803338$ zł                   |               |                 |               |       |                                                      |                        | 2 z <sub>t</sub> |  |
| 17<br>68                           |    |                                          |                                                                                                    |               | 5z <sub>k</sub> |               |       |                                                      |                        |                  |  |
| 18<br>72                           |    |                                          |                                                                                                    | Stad:         |                 |               |       |                                                      |                        |                  |  |
|                                    | 19 | Obrót zapasów w miesiącu nr 10:<br>76    |                                                                                                    |               |                 |               |       |                                                      |                        | 3 z <sub>t</sub> |  |
|                                    | 20 | 80                                       |                                                                                                    |               |                 |               |       | $1721169 / (40178456 - 1803338) \cdot 100\% = 4.5\%$ |                        | 7 z <sub>t</sub> |  |

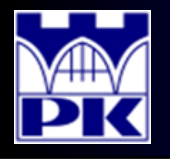

## Projekt: krok 8

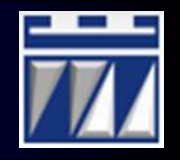

- 8. Narysowanie wykresów zysku netto oraz zwrotu z inwestycji:
	- a) Wykres przyrostu zysku netto:

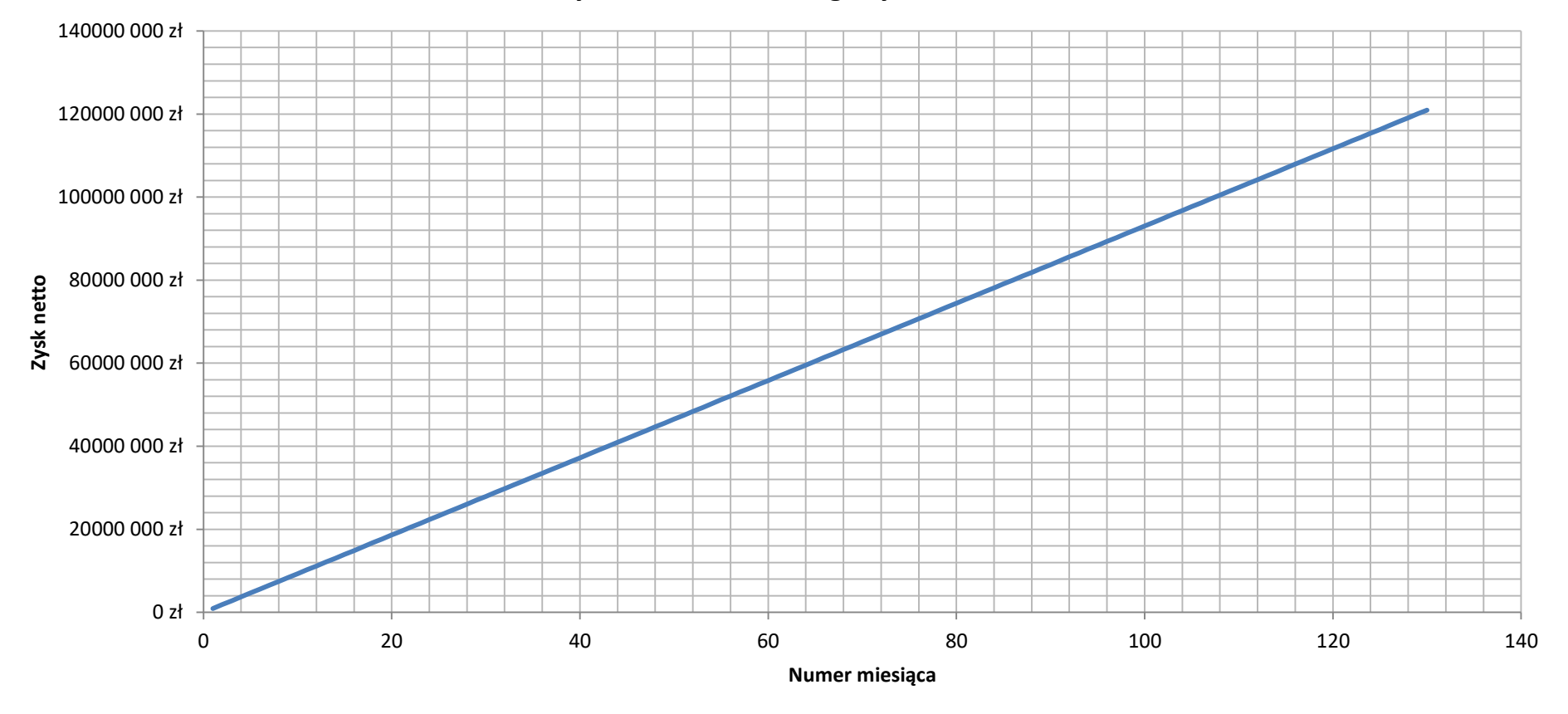

#### **Wykres skumulowanego zysku netto**

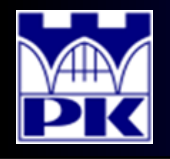

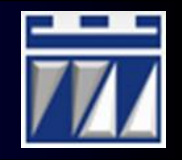

- 8. Narysowanie wykresów zysku netto oraz zwrotu z inwestycji:
	- b) Wykres zwrotu z inwestycji:

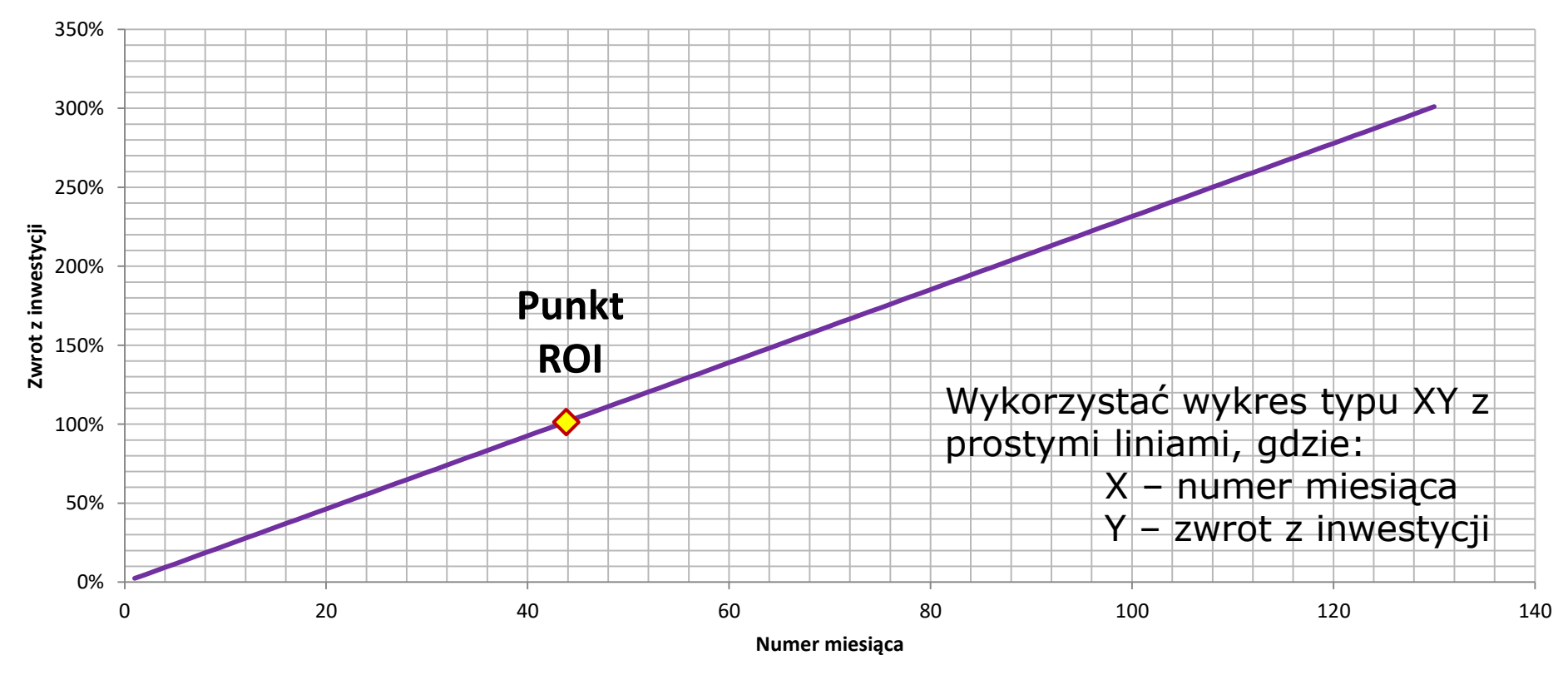

#### **Wykres zwrotu z inwestycji**

Na wykresie zaznaczono tzw. **punkt ROI** określający po jakim czasie szacowany jest zwrot z inwestycji (w projekcie ok. 44 miesiące)

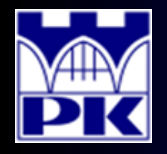

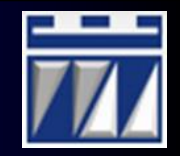

# Koniec projektu